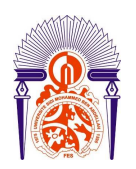

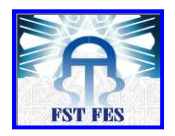

# **Master Sciences et Techniques (MST)**

# **MATHEMATIQUES ET APPLICATIONS**

# **MEMOIRE DE FIN D'ETUDES**

**Pour l'obtention du Diplôme de Master Sciences et Techniques** 

# **LE θ-SCHEMA POUR LE MODELE DE BLACK & SCHOLES**

**Présenté par :** 

♦ **KRE Didier Michael**

**Encadré par :** 

♦ **Pr M. AKHMOUCH**

**Soutenu Le 28 Juin 2011 devant le jury composé de:**

**- Pr A. ELBARAKA - Pr O. SIDKI - Pr A. HILALI**

**Stage effectué à la Faculté des Sciences et Techniques Fes-Saiss Année Universitaire 2010 / 2011** 

> FACULTE DES SCIENCES ET TECHNIQUES FES – SAISS B.P. 2202 – Route d'Imouzzer – FES 212 (0) 5 35 61 16 86 - Fax: 212 (0) 5 35 60 82 14 Site web : http://www.fst-usmba.ac.ma

# **REMERCIEMENTS**

Ce travail a été réalisé au sein du département de mathématiques à la Faculté des Sciences et Techniques Fès-Saiss, de l'université Sidi Mohamed Ben Abdellah de Fès.

Je tiens à adresser ma profonde gratitude au professeur A. ELBARAKA pour m'avoir accueilli au sein de ce Master Mathématiques et Applications qui a été à tous égards une expérience très enrichissante. Je le remercie également pour son soutien et sa disponibilité exemplaires dans mes difficultés d'ordre administratif.

Je remercie sincèrement le professeur M. AKHMOUCH qui m'a proposé ce thème de mémoire et a pris la responsabilité de m'encadrer. Sa rigueur et ses connaissances poussées m'ont été d'une grande aide dans ce projet. Sa patience et sa compréhension m'ont poussé à donner le meilleur de moi, raison pour laquelle j'espère être à la hauteur.

Je remercie également les professeurs O. SIDKI, A. ELBARAKA, A. HILALI d'avoir accepté et pris le temps de constituer le jury de ce mémoire. Leurs commentaires contribuent indubitablement à l'amélioration de ce manuscrit.

La suite est plus difficile, car moins formelle et plus intime. Je remercie:

a) Ma famille pour son soutien moral et financier pendant la période de ce master

b) Mr Mohamed HANOUCHI mon cher tuteur marocain

c) L'ambassade de Côte d'Ivoire et son personnel pour leur soutien dans mes démarches administratives

d) Mes collègues de ce master pour leur solidarité et leur sérieux

e) Mes frères et sœurs de l'EEAM en général et de Fès en particulier

f) La nuée de témoins constituée par ces personnes qui m'ont soutenu d'une façon ou d'une autre pendant mon séjour au Maroc et à Fès

g) Celles qui ont pris le temps de relire quelques lignes de ce manuscrit Marie Méliane et ML

h) Ma très chère ML pour son aide précieuse et inestimable

Enfin, rien de tout cela n'aurait été possible sans la bienveillance, l'amour et la présence de Dieu dans ma vie. Ce mémoire lui est dédié. A lui seul soit la gloire aux siècles des siècles, Amen!

# **TABLE DES MATIERES**

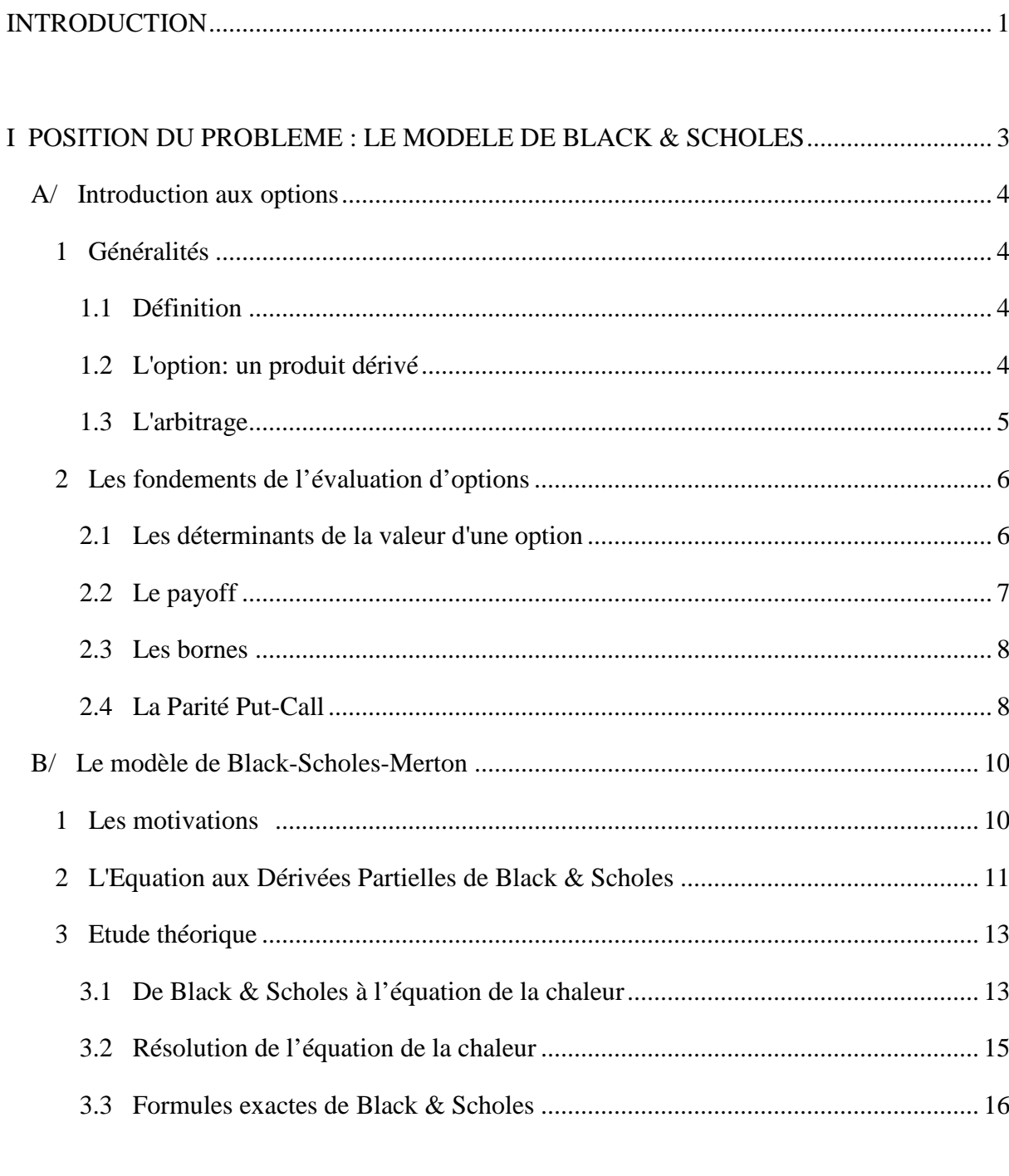

# II TRAITEMENT NUMERIQUE DE L'EQUATION AUX DERIVEES PARTIELLES DE

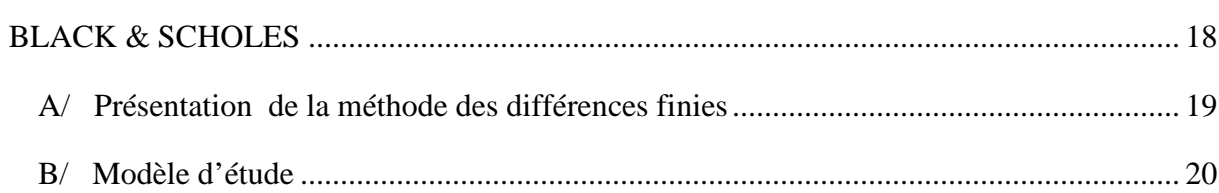

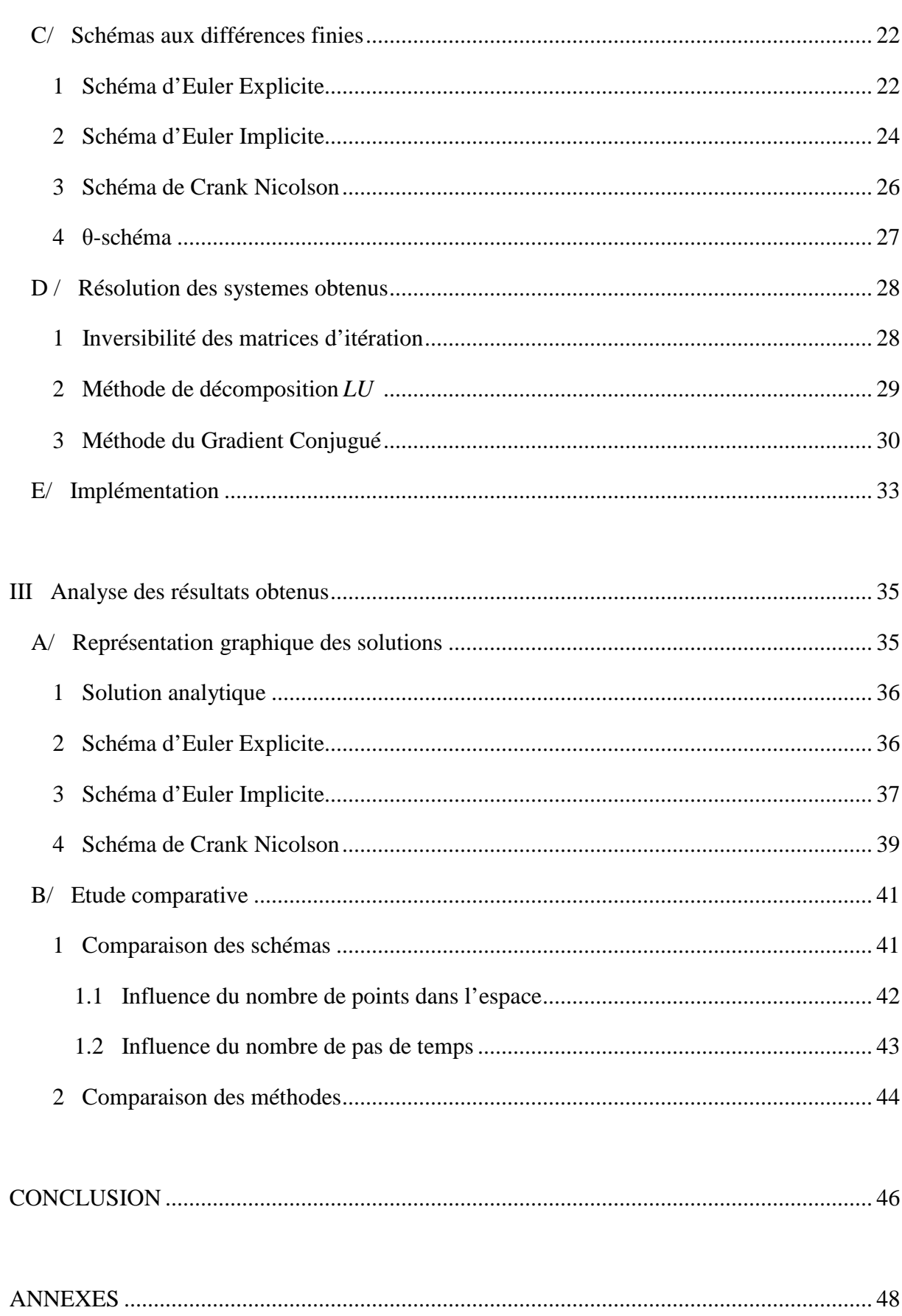

# INDEX DES FIGURES

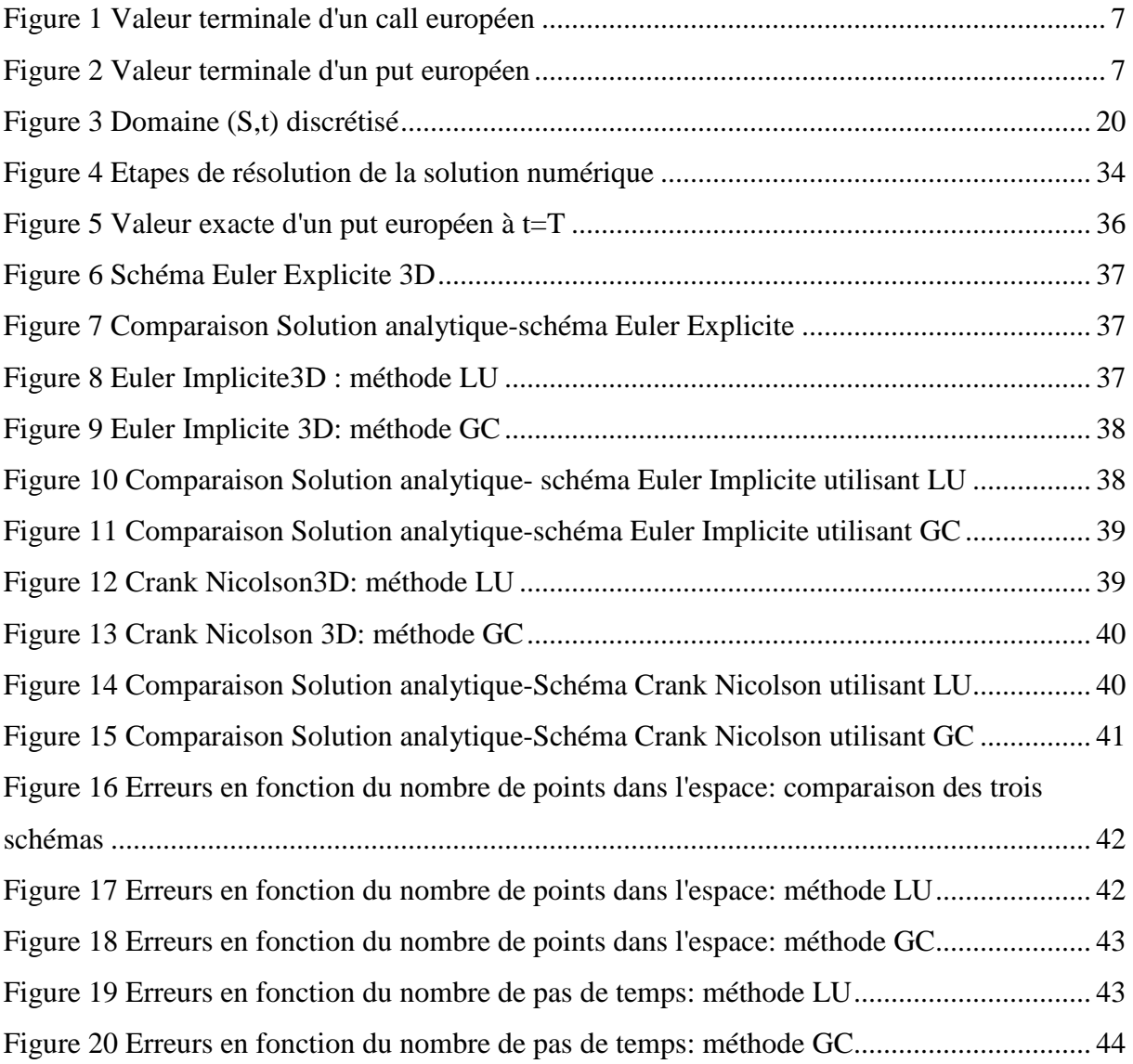

# INDEX DES TABLEAUX

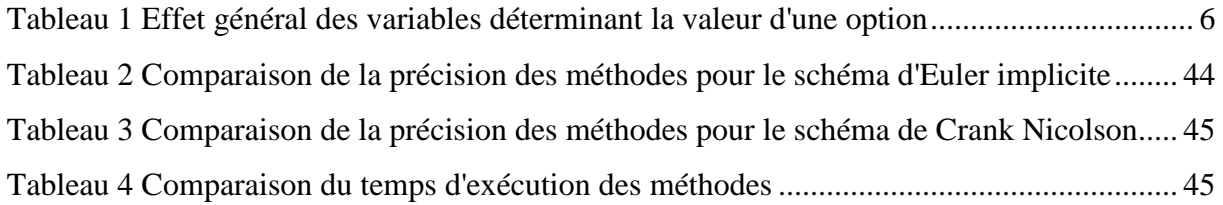

# **LISTE DES ANNEXES**

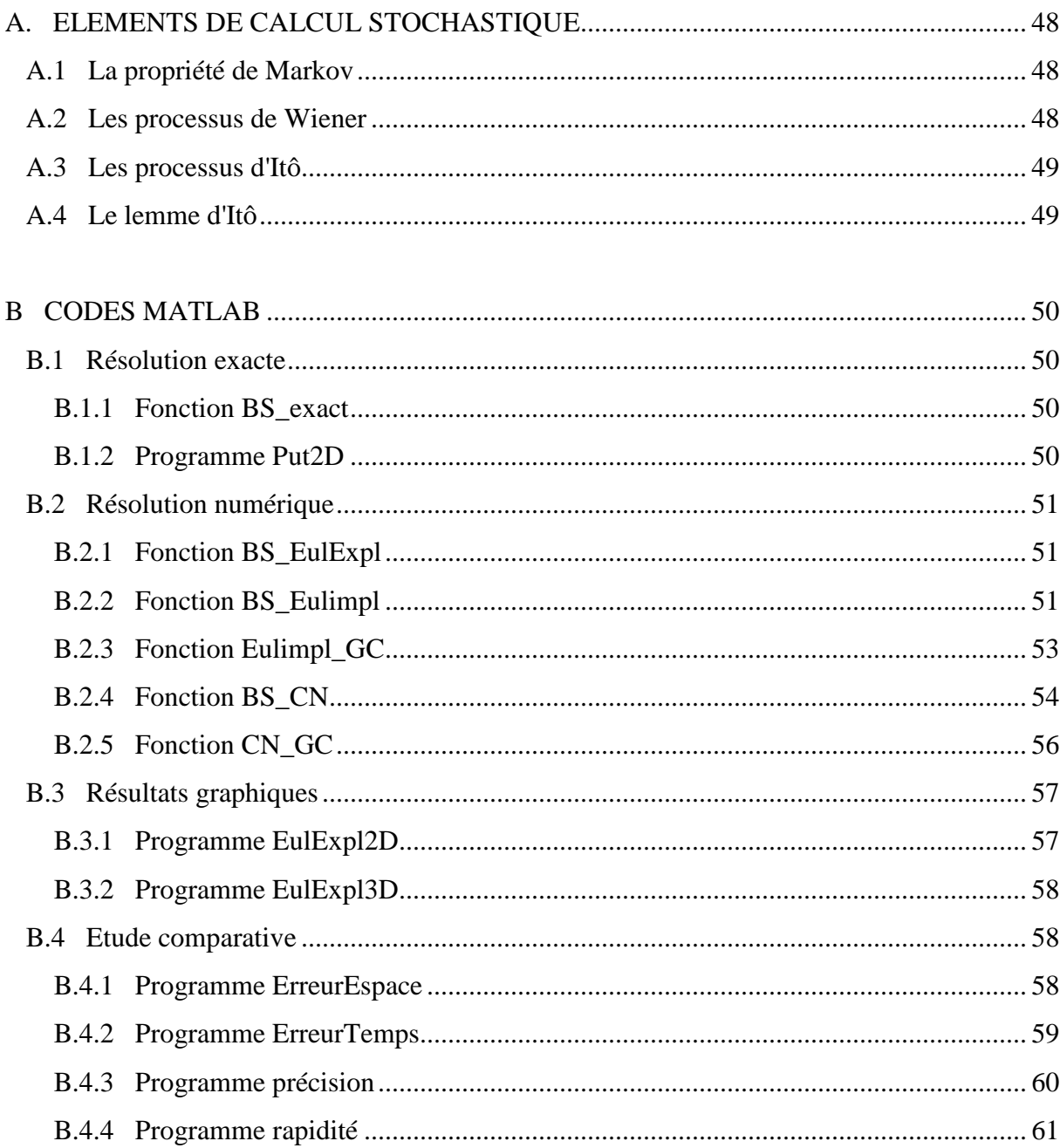

# **INTRODUCTION**

Avec le développement des marchés financiers, l'évaluation des options est devenue un véritable enjeu qui suscite un intérêt sans cesse grandissant. En effet, l'utilisation des produits dérivés fait appel à un vaste éventail de disciplines scientifiques car elle nécessite une compréhension profonde de la dynamique des marchés financiers et des produits financiers qui y sont échangés. A ce titre, au cours des dernières décennies, les outils mathématiques sont devenus déterminants en finance.

L'un des modèles les plus utilisés demeure le modèle de Black & Scholes. Il permet de mettre en rapport avec une formule exacte le prix implicite de l'option et les variations de prix de l'actif sous-jacent. Il a été le fruit de plusieurs années de recherches et la résultante de diverses contributions scientifiques.

Tout commence en 1827 avec le botaniste Robert Brown qui décrit le mouvement continu inhabituel et chaotique de très petites particules immergées dans un liquide. Plus tard en 1900, dans sa thèse intitulée *Théorie de la spéculation*, Louis Bachelier introduit l'utilisation en finance du mouvement brownien. Plusieurs progrès suivront dont les plus notables sont ceux de Norbert Wiener qui donne un formalisme mathématique au mouvement brownien et ceux de Kiyosi Itô dans la théorie des processus stochastiques. Tous ces résultats seront utilisés par Black et Scholes qui publieront en 1973 une analyse sur les options européennes *The Pricing of Options and Corporate liabilites*. C'est la naissance du modèle de Black & Scholes qui favorisera l'essor de l'ingénierie financière.

Toutefois, avec la complexité grandissante des modèles et des produits dérivés due à la demande des acteurs du marché, les méthodes numériques associées à l'évaluation des options sont devenues un important champ de recherche.

Ce projet de mémoire s'insère donc dans ce contexte avec comme point de départ le modèle original de Black & Scholes et son traitement numérique.

Les procédures numériques appliquées au modèle de Black & Scholes et plus généralement à l'évaluation des options se répartissent en deux grandes familles. <sup>[10]</sup>

La première regroupe les méthodes probabilistes de type Monte Carlo qui sont très largement utilisées. Ceci s'explique en raison de l'origine probabiliste des praticiens d'une part, et de leur implémentation simple et naturelle d'autre part.

La seconde famille quand à elle concerne, les méthodes déterministes moins populaires que les méthodes probabilistes mais beaucoup plus efficaces. Les méthodes déterministes reposent sur la résolution d'équation aux dérivées partielles financières pour lesquelles l'analyse numérique fournit une boîte à outils importante.

 En règle générale, la discrétisation et la résolution d'une EDP fournissent plus d'informations qu'une résolution de type Monte Carlo notamment dans le calcul des dérivées du prix de l'option.

Dans ce projet, nous nous intéressons à une méthode déterministe qui est la méthode des différences finies.

Pour mener à bien notre étude, nous avons adopté une analyse tripartite. Dans la première partie, nous donnerons une présentation générale des options et des concepts financiers liés à leur évaluation. Une fois ces bases établies, nous ferons une présentation générale du modèle de Black & Scholes et montrerons qu'il s'agit d'un problème bien posé.

Dans la seconde partie, nous proposerons les étapes du traitement numérique de l'équation aux dérivées partielles de Black & Scholes par différences finies.

Enfin, nous procéderons à une analyse des résultats de notre étude. Celle-ci sera faite par une comparaison des schémas de discrétisation et des méthodes de résolution.

**Première partie : Position du problème : le modèle de Black & Scholes** 

Poser le problème consistera à introduire dans un premier temps les concepts de mathématique financière relatifs aux options puis à étudier le modèle de Black & Scholes.

#### **A/ INTRODUCTION AUX OPTIONS**

#### **1 Généralités**

#### **1.1 Définition**

Une option est un contrat transférable qui confère le droit d'acheter ou de vendre:

- une certaine quantité d'un actif sous-jacent *S*
- à un prix déterminé *K* (prix d'exercice ou strike)
- à une date future donnée*T* (date d'échéance).

On désigne une option d'achat par le terme call (C) et une option de vente par le terme put (P).

Il existe deux types d'options qui se distinguent par l'exercice même du contrat:

- Les options européennes: l'exercice de l'option n'est possible qu'à la date d'échéance*T* .

- Les options américaines: l'exercice peut se faire durant toute la période  $t < T$ .

Le droit d'acheter ou de vendre expire après la date fixée.

#### **1.2 L'option: un produit dérivé**

Les produits dérivés sont des instruments financiers dont la valeur varie en fonction du prix d'un actif appelé sous-jacent. Le sous-jacent peut être de différentes natures. Il peut s'agir d'une action, d'un indice, d'une monnaie, d'un taux…

Le produit dérivé va permettre de pouvoir profiter des fluctuations de l'actif sans avoir à l'acheter ou le vendre lui même. Ces instruments financiers ont été créés à l' origine pour se protéger des risques financiers (évolutions des prix matières premières, évolutions des taux de change des monnaies…).

Exemple : Un produit dérivé X qui verrait sa valeur s'accroître lorsque l'euro s'apprécie par rapport au dollar serait un instrument financier capable de protéger une société exportatrice européenne en compensant sa perte de change dans le cas d'une vente (en dollars).

Ces produits ont connu une forte expansion depuis les années 1980 et représentent une part importante de l'activité sur les places financières. Les objectifs des produits dérivés sont nombreux. On retient principalement:

*La politique de couverture* qui permet de se protéger contre un risque financier

*La spéculation*: qui consiste à investir dans des produits avec un fort effet-levier permettant d'espérer un gain considérable (ou une perte importante) en un temps réduit.

## **1.3 L'arbitrage**

L'arbitrage est la possibilité de réaliser un profit sans risque et sans apport de fonds par une combinaison de deux ou plusieurs transactions.

L'exemple le plus simple est fourni par une même action cotée dans deux bourses différentes à deux prix différents. L'achat au prix le plus bas et la vente simultanée au prix le plus élevé procurent bien un profit sans risque et sans mise de fonds.

Une telle situation ne peut évidemment pas durer si les marchés fonctionnent correctement, c'est-à-dire si l'information est rapidement diffusée, si les frais de transaction ne sont pas excessifs. Devant l'afflux des ordres d'achat, le prix le plus bas monte et devant l'afflux des ordres de vente, le prix le plus haut baisse, jusqu'à l'égalité des deux prix, c'est-à-dire la disparition de la situation d'arbitrage.

# **2 Les fondements de l'évaluation d'options**

# **2.1 Les déterminants de la valeur d'une option [3]**

*Le cours du sous-jacent S*: la valeur d'une option d'achat est d'autant plus élevée que le cours du sous-jacent est élevé. D'une manière symétrique, la valeur d'une option de vente est d'autant plus faible que le cours du sous-jacent est élevé.

*Le prix d'exercice d'une option noté K appelé strike* : la valeur d'une option d'achat est d'autant plus faible que le prix d'exercice est élevé. De façon symétrique, la valeur d'une option de vente est d'autant plus forte que le prix d'exercice est élevé.

*La volatilité* <sup>σ</sup> : elle mesure l'importance des fluctuations de valeur d'un actif et donc son risque. Elle se calcule mathématiquement par l'écart type de rentabilité de l'actif.

*La durée de vie d'une option, T*: Plus la date d'échéance est éloignée, plus les possibilités de fluctuation du sous-jacent sont grandes. Dès lors, la valeur de l'option est plus forte.

*Le taux d'intérêt sans risque r* correspond au taux d'intérêt d'un placement sûr. Il se caractérise par une rentabilité certaine. On prend généralement comme référence le taux des emprunts d'Etat. Il s'agit dans le cas des options du coût de l'écoulement du temps.

Nous allons résumer l'effet de l'augmentation de la valeur de ces variables sur les options dans le tableau suivant :

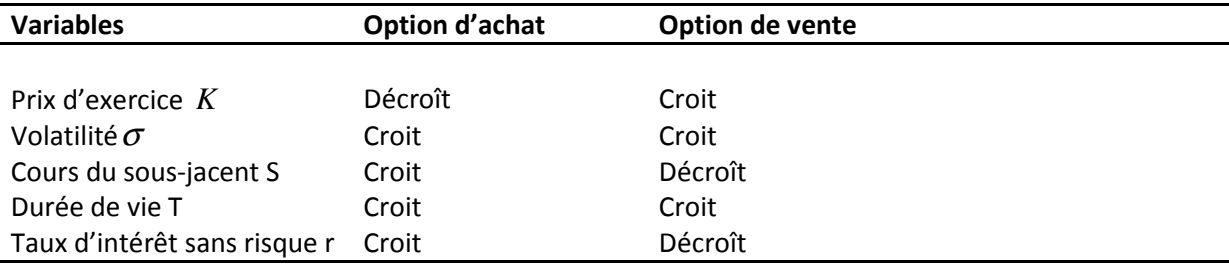

Tableau 1 Effet général des variables déterminant la valeur d'une option

# **2.2 Le payoff**

Le payoff d'une option est la fonction qui détermine sa valeur terminale  $V(S_T, T)$ .

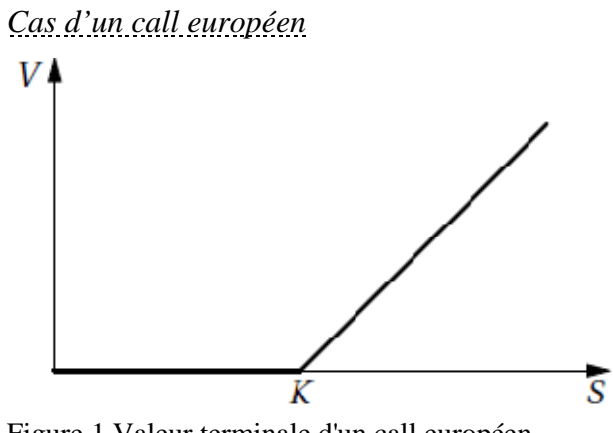

Figure 1 Valeur terminale d'un call européen

si  $S_T < K$ ,  $V = 0$ : le call n'est pas exercé  $\mathrm{si } S_{\tau} > K,$ *T*  $T^2$   $\Lambda$ ,  $\mathbf{v}^2$   $\mathbf{v}^T$  $S_{\tau}$  < *K*, *V*  $S_T > K$ ,  $V = S_T - K$  $\int$ si  $S_T < K$ ,  $V =$ ∤  $\left(\text{si } S_T > K, V = S_T - \right)$ 

Ainsi,  $V(S_T, T) = \max(S_T - K, 0) = (S_T - K)_+$ 

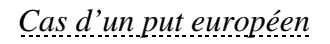

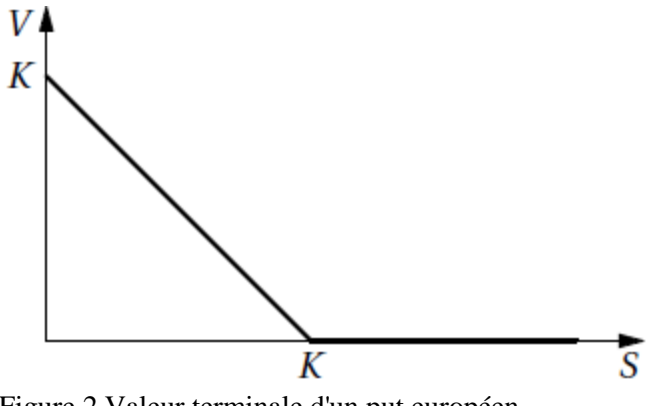

Figure 2 Valeur terminale d'un put européen

$$
\begin{cases} \n\sin S_T < K, \ V = K - S_T \\
\sin S_T > K, \ V = 0 \ \end{cases}
$$
: le put n'est pas exercé

Finalement,  $V(S_T, T) = (K - S_T)_+$ 

#### **2.3 Les bornes**

*Call:* Quoiqu'il arrive, le call ne peut jamais valoir plus que l'action qu'il permet d'obtenir.

 $C \leq S$  Sinon un arbitragiste pourrait facilement réaliser un profit sans risque en achetant l'action et en vendant le call.

*Put*: Quoiqu'il advienne du cours de l'action, l'option ne peut jamais valoir plus que la somme *K* qu'elle permet d'obtenir. Par conséquent :  $P \le K$ . Aussi, à la date d'aujourd'hui, sa valeur ne peut être supérieure à la valeur actuelle *K* qui est  $Ke^{-r(T-t)}$ . Donc :  $P \leq Ke^{-r(T-t)}$ Si cette inégalité n'était pas vérifiée, un arbitragiste pourrait réaliser un profit sans risque en vendant l'option et en plaçant la somme ainsi obtenue au taux sans risque.

# *Conditions aux limites <sup>3</sup>*

Etudions le comportement des options pour des situations extrêmes:

Pour un call, si  $S = 0$ , l'option ne vaut rien et donc son prix est toujours nul, soit  $C(0, t) = 0$ . Si le prix de l'action croit vers l'infini ( $S \rightarrow +\infty$ ), l'option sera exercée et *K* devient négligeable devant S donc  $C(S, t) \square S$ , quand  $S \rightarrow +\infty$ .

Pour un put, Si le prix de l'action croit vers l'infini, il n'y a aucun intérêt à exercer l'option de vente car on réalise une perte à coup sûr. Donc  $P(S,t) \square 0$ , quand  $S \rightarrow +\infty$ .

Par contre, si  $S = 0$  le bénéfice à terme ( $t = T$ ) sera forcément le prix d'exercice K. Mais pour *t* quelconque on a:  $P(0, t) = Ke^{-r(T-t)}$ ,  $\forall t$ .

#### **2.4 La Parité Put-Call**

C'est la plus importante relation liant le prix d'un put et celui d'un call. Considérons les deux portefeuilles suivants:

Portefeuille 1( $\Pi_1$ ) : Achat d'un put et d'une unité S.  $\Pi_1 = P + S$ 

Portefeuille  $2(\Pi_2)$ : Achat d'un call et placement au taux sans risque de la valeur du prix d'exercice actualisé  $Ke^{-r(T-t)}$ .  $\Pi_2 = C + Ke^{-r(T-t)}$  $\Pi_2 = C + Ke^{-r(T-t)}$ 

A la date T, Si 
$$
S_T > K
$$
:

Portefeuille  $1: P = 0$  et  $\Pi_1 = 0 + S_T = S_T$ .

Portefeuille 2:  $C = (S_T - K)$  et la valeur actualisée du prix d'exercice devient *K*.  $\Pi_2 = (S_T - K) + K = S_T$ .

Si  $S_T < K$  :

Portefeuille 1:  $P = K - S_T$  et  $\Pi_1 = K - S_T + S_T = K$ .

Portefeuille 2 :  $C = 0$  et  $\Pi_2 = 0 + K = K$ .

En résumé,  $\Pi_1 = \Pi_2 = max(S_T, K)$ .

Dans la mesure où les portefeuilles produisent les mêmes résultats, ils doivent avoir la même valeur initiale pour éviter les opportunités d'un arbitrage rentable et sans risque. C'est-à-dire :  $P + S = C + Ke^{-r(T-t)}$ . On a ainsi démontré la parité put-call.

## **B/ LE MODELE DE BLACK-SCHOLES-MERTON**

#### **1 Les motivations [1]**

En 1973, Fisher Black, Myron Scholes et Robert Merton ont opéré une avancée majeure en matière d'évaluation d'options. Ces contributions et l'ensemble des développements auxquels elles ont donné lieu sont à l'origine du célèbre modèle de Black et Scholes. Ce dernier a eu un très grand impact sur les méthodes utilisées par les traders, tant en matière d'évaluation d'options que dans la mise au point de techniques de couverture. Ces travaux ont aussi constitué le point de départ du développement spectaculaire de l'ingénierie financière dans les années 1980 et 1990. En 1997, Robert Merton et Myron Scholes ont été récompensés par le prix Nobel d'économie pour l'importance et la qualité de leurs recherches. Fisher Black malheureusement décédé en 1995, aurait sans aucun doute figuré parmi les lauréats, au même titre que ses collaborateurs.

Prenons par exemple l'acheteur d'un call qui aura un gain à la date T égal à max(S<sub>*T*</sub> − K,0) en échange duquel il versera une prime V au vendeur. L'enjeu dans ce cas pour le vendeur d'option est de rechercher une juste prime V qui atteindra max( $S_T - K$ ,0) de manière à honorer son engagement envers l'acheteur dans tous les scénarios d'évolution du marché.

Nous allons voir qu'il existe une solution unique à ce problème de cible aléatoire, solution explicite et de surcroît facile à calculer : c'est le miracle de Black & Scholes qui a été le détonateur de l'explosion des marchés d'options.

#### **2 L'Equation aux Dérivées Partielles de Black & Scholes**

Le modèle de Black & Scholes aboutit à une équation aux dérivées partielles que nous démontrerons dans les lignes qui suivent. Passons en revue les hypothèses qui régissent ce modèle.

Selon le modèle de Black & Scholes, le cours de l'action suit un mouvement brownien géométrique donné par l'équation suivante :

$$
dS = \mu S dt + \sigma S dz
$$

où *S* : cours de l'action (valeur du sous-jacent)

- $\mu$ : espérance de rentabilité
- $\sigma$ : volatilité du cours de l'action
- $dz = \varepsilon \sqrt{dt}$ : processus de Wiener (Brownien)

Les principales hypothèses faites dans ce modèle étant:

- $-$  σ et  $\mu$  connus et constants
- r : le taux sans risque constant
- Pas d'opportunité d'arbitrage
- Pas de dividendes
- Pas de frais d'achat ni de vente
- Le marché fonctionne en temps continu

Soit $V(S,t)$  la prime d'une option. D'après le lemme d'Itô, nous avons la relation :

$$
dV = \left(\frac{\partial V}{\partial S} \mu S + \frac{\partial V}{\partial t} + \frac{1}{2} \sigma^2 S^2 \frac{\partial^2 V}{\partial S^2}\right) dt + \sigma S \frac{\partial V}{\partial S} dz
$$

Nous cherchons à éliminer la composante aléatoire *dz* de cette expression en construisant un portefeuille approprié. Ce portefeuille sera composé de la vente d'une unité d'option et

l'achat de  $\frac{\partial V}{\partial s}$ *S* ∂ ∂ actions. La valeur du portefeuille s'écrit alors :  $\Pi = -V + \frac{\partial V}{\partial s} S$ *S*  $\Pi = -V + \frac{\partial}{\partial}$ ∂

La variation de cette valeur au cours d'un très petit intervalle de temps *dt* s'écrit :

$$
d\Pi = -dV + \frac{\partial V}{\partial S}dS
$$

en remplaçant dV et dS par leurs valeurs, on obtient:

$$
d\Pi = -\left(\frac{\partial V}{\partial S}\mu S + \frac{\partial V}{\partial t} + \frac{1}{2}\sigma^2 S^2 \frac{\partial^2 V}{\partial S^2}\right)dt - \sigma S \frac{\partial V}{\partial S}dz + \frac{\partial V}{\partial S}(\mu S dt + \sigma S dz)
$$
  
c'est à dire,  $d\Pi = \left(-\frac{\partial V}{\partial t} - \frac{1}{2}\sigma^2 S^2 \frac{\partial^2 V}{\partial S^2}\right)dt$ 

Cette équation ne contient plus l'expression de *dz*. Elle est devenue déterministe. Le portefeuille est donc sans risque pendant l'intervalle de temps *dt* . L'hypothèse de nonarbitrage implique qu'un tel portefeuille doit procurer une rentabilité égale au taux sans risque c'est-à-dire: *d*Π = *r*Π*dt*. En effet, supposons que cette égalité n'est pas vérifiée. Nous avons deux possibilités :

Si *d* Π > *r* Π*dt* : la rentabilité du portefeuille est supérieure au taux sans risque. Un arbitragiste peut emprunter un montant Π au taux sans risque pour le réinvestir en achetant le portefeuille qui lui procure une meilleure rentabilité *d*Π , cela sans le moindre risque (contradiction avec l'hypothèse de non-arbitrage).

Si dΠ < rΠdt : la rentabilité du portefeuille est inférieure au taux sans risque. Un arbitragiste peut vendre le portefeuille et l'investir à la banque au taux d'intérêt sans risque *r*Πdt afin de dégager un profit (contradiction avec l'hypothèse de non-arbitrage).

Donc on a : 
$$
d\Pi = r\Pi dt
$$
 ou encore,  $\left(-\frac{\partial V}{\partial t} - \frac{1}{2}\sigma^2 S^2 \frac{\partial^2 V}{\partial S^2}\right) dt = r\left(-V + \frac{\partial V}{\partial S}S\right) dt$ 

En simplifiant par *dt* , on aboutit à l'équation aux dérivées partielles de Black & Scholes :

$$
\begin{cases}\n\frac{\partial V}{\partial t} + rS \frac{\partial V}{\partial S} + \frac{1}{2} \sigma^2 S^2 \frac{\partial^2 V}{\partial S^2} = rV \\
V(S, t = T) = C(S, T) = \max(S - K, 0) \text{ pour un call européenne}\n\end{cases}
$$
\n
$$
V(S, t = T) = P(S, T) = \max(K - S, 0) \text{ pour un put européenne}
$$

Pour résoudre ce problème, on impose les conditions aux limites déjà vues:

$$
C(0,t) = 0, \forall t
$$
  
\n
$$
C(S,t) \square S, \text{ quand } S \rightarrow +\infty
$$
  
\n
$$
P(0,t) = Ke^{-r(T-t)}, \forall t
$$
  
\n
$$
P(S,t) \square 0, \text{ quand } S \rightarrow +\infty
$$

Nous allons vérifier par la suite que le modèle est bien posé, en d'autres termes vérifier si cette équation admet une solution et si elle est unique.

#### **3 Etude théorique**

Dans cette étude théorique, nous exposerons la démarche que Black & Scholes ont adopté pour aboutir à l'équation de la chaleur et ce en vue de montrer l'existence et l'unicité de la solution de leur modèle. Nous donnerons enfin les célèbres formules exactes d'évaluation de Black & Scholes qui ne sont rien d'autre que les expressions de cette solution.

#### **3.1 De Black & Scholes à l'équation de la chaleur**

On rappelle l'EDP de Black & Scholes :

$$
\begin{cases}\n\frac{\partial C}{\partial t} + rS \frac{\partial C}{\partial S} + \frac{1}{2} \sigma^2 S^2 \frac{\partial^2 C}{\partial S^2} = rC \\
C(S, T) = \max(S - K, 0) \text{ pour un call européenne}\n\end{cases}
$$
\n
$$
C(0, t) = 0; \quad C(S, t) \square S \text{ quand } S \rightarrow +\infty
$$

$$
^{11} \text{On pose } S = Ke^{x}; \ t = T - \frac{\tau}{\frac{1}{2}\sigma^{2}}; \ C(S,t) = Ku(x,\tau).
$$

On a donc : 
$$
u(x, \tau) = \frac{1}{K} C\left( Ke^x, T - \frac{\tau}{\frac{1}{2}\sigma^2} \right) = \frac{1}{K} C(S, t)
$$

On dérive une fois par rapport à x

$$
\frac{\partial u}{\partial x} = \frac{1}{K} \frac{\partial C}{\partial s} \frac{\partial S}{\partial x} + \frac{1}{K} \frac{\partial C}{\partial t} \frac{\partial t}{\partial x}
$$

$$
\frac{\partial t}{\partial x} = 0 \text{ et } \frac{\partial S}{\partial x} = S
$$

$$
\frac{\partial u}{\partial x} = \frac{S}{K} \frac{\partial C}{\partial s}
$$

On dérive une seconde fois par rapport à x

$$
\frac{\partial^2 u}{\partial x^2} = \frac{\partial}{\partial x} \left[ \frac{\partial u}{\partial x} \right] = \frac{\partial}{\partial x} \left[ \frac{S}{K} \frac{\partial C}{\partial S} \right]
$$

$$
= \frac{\partial}{\partial S} \left[ \frac{S}{K} \frac{\partial C}{\partial S} \right] \frac{\partial S}{\partial x} = \frac{1}{K} \left[ \frac{\partial C}{\partial S} + S \frac{\partial^2 C}{\partial S^2} \right] S
$$

$$
\frac{\partial^2 u}{\partial x^2} = \frac{S}{K} \frac{\partial C}{\partial S} + \frac{S^2}{K} \frac{\partial^2 C}{\partial S^2}
$$

On dérive par rapport à τ

$$
\frac{\partial u}{\partial \tau} = \frac{1}{K} \frac{\partial C}{\partial t} \frac{\partial t}{\partial \tau} = \frac{1}{K} \frac{\partial C}{\partial t} \left( \frac{-1}{\frac{1}{2} \sigma^2} \right)
$$

Exprimons C en fonction de u

$$
\begin{cases}\n\frac{\partial C}{\partial t} = -\frac{K}{2}\sigma^2 \frac{\partial u}{\partial \tau} \\
\frac{\partial C}{\partial S} = \frac{K}{S} \frac{\partial u}{\partial x} \\
\frac{\partial^2 C}{\partial S^2} = \frac{K}{S^2} \frac{\partial^2 u}{\partial x^2} - \frac{K}{S^2} \frac{\partial u}{\partial x}\n\end{cases}
$$

On revient à l'équation de Black & Scholes

$$
-\frac{K}{2}\sigma^2 \frac{\partial u}{\partial \tau} + \frac{1}{2}\sigma^2 S^2 \left(\frac{K}{S^2} \frac{\partial^2 u}{\partial x^2} - \frac{K}{S^2} \frac{\partial u}{\partial x}\right) + rS \left(\frac{K}{S} \frac{\partial u}{\partial x}\right) - rKu = 0
$$
  
c-a-d, 
$$
-\frac{K}{2}\sigma^2 \frac{\partial u}{\partial \tau} + \frac{1}{2}\sigma^2 \left(K \frac{\partial^2 u}{\partial x^2} - K \frac{\partial u}{\partial x}\right) + rK \frac{\partial u}{\partial x} - rKu = 0
$$
  
on divide par 
$$
-\frac{K}{2}\sigma^2, \quad -\frac{\partial u}{\partial \tau} + \frac{\partial^2 u}{\partial x^2} - \frac{\partial u}{\partial x} + \frac{2r}{\sigma^2} \frac{\partial u}{\partial x} - \frac{2r}{\sigma^2} u = 0
$$

2 2 on obtient :  $\frac{\partial u}{\partial x} = \frac{\partial^2 u}{\partial x^2} + (q-1)\frac{\partial u}{\partial y} - qu = 0$  (\*) En posant,  $q = \frac{2r}{\sigma^2}$ ,  $\tau$   $\partial x^2$   $\tau$   $\partial x$  $\frac{\partial u}{\partial x} = \frac{\partial^2 u}{\partial y^2} + (q-1)\frac{\partial u}{\partial x} - qu =$  $\partial \tau \partial x^2$  d

Remplaçons ces expressions dans (\*) et simplifions par  $e^{\alpha x + \beta \tau}$ 

$$
\beta w + \frac{\partial w}{\partial \tau} = \alpha^2 w + 2\alpha \frac{\partial w}{\partial x} + \frac{\partial^2 w}{\partial x^2} + (q - 1) \left( \alpha w + \frac{\partial w}{\partial x} \right) - q w
$$

On arrange les termes de l'équation:

$$
\frac{\partial w}{\partial \tau} = \frac{\partial^2 w}{\partial x^2} + (2\alpha + q - 1) \frac{\partial w}{\partial x} + (\alpha^2 - \beta - q + \alpha(q - 1))w
$$

Pour retrouver la forme canonique de l'équation de la chaleur, il suffit de choisir  $\alpha$  et  $\beta$  suivant le système

$$
\begin{cases}\n2\alpha + q - 1 = 0 \\
\alpha^2 - \beta - q + \alpha(q - 1) = 0\n\end{cases}
$$
\n
$$
\begin{cases}\n\alpha = -\frac{1}{2}(q - 1) \\
\beta = -\frac{1}{4}(q + 1)^2\n\end{cases}
$$

Le changement de variables est donc:

$$
u(x,\tau) = e^{-\frac{1}{2}(q-1)x - \frac{1}{4}(q+1)^2 \tau} w(x,\tau)
$$

# **3.2 Résolution de l'équation de la chaleur**

La solution de l'équation de la chaleur est :

$$
w(x,\tau) = \frac{1}{2\sqrt{\pi\tau}} \int_{-\infty}^{+\infty} w_0(s) e^{-\frac{(x-s)^2}{4\tau}} ds \text{ avec } w_0 \text{ condition initiate,}
$$
  
\n
$$
w_0(x) = w(x,0) = e^{\frac{1}{2}(q-1)x} u(x,0)
$$
  
\n
$$
= e^{\frac{1}{2}(q-1)x} \max(e^x - 1,0)
$$
  
\n
$$
w_0(x) = \max(e^{\frac{1}{2}(q+1)x} - e^{\frac{1}{2}(q-1)x},0)
$$

On pose :

$$
x' = \frac{s - x}{\sqrt{2\tau}} \Rightarrow s = x + x'\sqrt{2\tau} \; ; \; dx' = \frac{ds}{\sqrt{2\tau}} \Rightarrow ds = \sqrt{2\tau} dx'
$$

$$
w(x, \tau) = \frac{1}{\sqrt{2\pi}} \int_{-\infty}^{+\infty} w_0(x + x'\sqrt{2\tau}) e^{-\frac{1}{2}x^2} dx'
$$

Or, si 
$$
s \le 0 \Rightarrow w_0(s) = 0
$$
  
\nc-a-d  $x' \le -\frac{x}{\sqrt{2\tau}} \Rightarrow w_0(x + x'\sqrt{2\tau}) = 0$   
\n
$$
w(x, \tau) = \frac{1}{\sqrt{2\pi}} \int_{-\frac{x}{\sqrt{2\tau}}}^{+\infty} e^{\frac{1}{2}(q+1)(x + x'\sqrt{2\tau})} e^{-\frac{1}{2}x^2} dx' - \frac{1}{\sqrt{2\pi}} \int_{-\frac{x}{\sqrt{2\tau}}}^{+\infty} e^{\frac{1}{2}(q-1)(x + x'\sqrt{2\tau})} e^{-\frac{1}{2}x^2} dx'
$$

On peut écrire

$$
w(x,\tau) = I_1 - I_2
$$
  
avec  $I_1 = \frac{1}{\sqrt{2\pi}} \int_{-\frac{x}{\sqrt{2\tau}}}^{+\infty} e^{\frac{1}{2}(q+1)(x+x\sqrt{2\tau})} e^{-\frac{1}{2}x^2} dx' \text{ et } I_2 = \frac{1}{\sqrt{2\pi}} \int_{-\frac{x}{\sqrt{2\tau}}}^{+\infty} e^{\frac{1}{2}(q-1)(x+x\sqrt{2\tau})} e^{-\frac{1}{2}x^2} dx'$ 

Faisons apparaître l'identité remarquable:

$$
-\frac{1}{2}x' + \frac{1}{2}(q+1)x'\sqrt{2\tau} = -\frac{1}{2}\left(x' - \frac{1}{2}(q+1)\sqrt{2\tau}\right)^{2} + \frac{1}{4}(q+1)^{2}\tau
$$

Alors,

$$
I_1 = \frac{1}{\sqrt{2\pi}} \int_{-\frac{x}{\sqrt{2\tau}}}^{+\infty} e^{\frac{1}{2}(q+1)x} e^{\frac{1}{4}(q+1)^2 \tau} e^{-\frac{1}{2}(x-\frac{1}{2}(q+1)\sqrt{2\tau})^2} dx
$$

On pose 
$$
x' - \frac{1}{2}(q+1)\sqrt{2\tau} = \rho
$$
  
\n
$$
I_1 = \frac{e^{\frac{1}{2}(q+1)x + \frac{1}{4}(q+1)^2 \tau}}{\sqrt{2\pi}} \int_{-\frac{x}{\sqrt{2\tau}} - \frac{1}{2}(q+1)\sqrt{2\tau}}^{\infty} e^{-\frac{1}{2}\rho^2} d\rho
$$
\n
$$
I_1 = e^{\frac{1}{2}(q+1)x + \frac{1}{4}(q+1)^2 \tau} N(d_1)
$$
\n
$$
I_2 = \frac{x}{\sqrt{2\tau}} + \frac{1}{2}(q+1)\sqrt{2\tau}
$$
\net  $N(d_1) = \frac{1}{\sqrt{2\pi}} \int_{-\infty}^{d_1} e^{-\frac{1}{2}s^2} ds$  est la fonction de répartition de la loi normale centreé réduite

Un calcul analogue nous donne

$$
I_2 = e^{\frac{1}{2}(q-1)x + \frac{1}{4}(q-1)^2 \tau} N(d_2)
$$
  
ou  $d_2 = \frac{x}{\sqrt{2\tau}} + \frac{1}{2}(q-1)\sqrt{2\tau}$  et  $N(d_2) = \frac{1}{\sqrt{2\pi}} \int_{-\infty}^{d_2} e^{\frac{1}{2}s^2} ds$  est la fonction

de répartition de la loi normale centrée réduite

Ainsi, 
$$
w(x,\tau) = e^{\frac{1}{2}(q+1)x + \frac{1}{4}(q+1)^2\tau} N(d_1) - e^{\frac{1}{2}(q-1)x + \frac{1}{4}(q-1)^2\tau} N(d_2)
$$

# **3.3 Formules exactes de Black & Scholes**

Il nous faut procéder à un changement de variable inverse. On rappelle les expressions de départ :

$$
S = Ke^{x} \Rightarrow x = \log\left(\frac{S}{K}\right); \quad q = \frac{2r}{\sigma^2} \quad ; \quad \tau = \frac{1}{2}\sigma^2(T-t) \quad ; \quad C = Ku(x,\tau) \text{ et } u = e^{(\alpha x + \beta \tau)}w(x,\tau)
$$

Connaissant  $w(x, \tau)$ , on a donc:

$$
C = Ke^{(\alpha x + \beta \tau)}(I_1 - I_2)
$$
  
\n
$$
C = Ke^{-\frac{1}{2}(q-1)\log(\frac{S}{K}) - \frac{1}{4}(q+1)^2 \frac{1}{2}\sigma^2(T-t)} * \left[ e^{\frac{1}{2}(q+1)\log(\frac{S}{K}) + \frac{1}{4}(q+1)^2 \frac{1}{2}\sigma^2(T-t)} N(d_1) - e^{\frac{1}{2}(q-1)\log(\frac{S}{K}) + \frac{1}{4}(q-1)^2 \frac{1}{2}\sigma^2(T-t)} N(d_2) \right]
$$
  
\n
$$
C = Ke^x N(d_1) - Ke^{-r(T-t)} N(d_2)
$$

On obtient la formule exacte d'un call européen :

$$
C = SN(d_1) - Ke^{-r(T-t)}N(d_2)
$$
  
\n
$$
A_1 = \frac{\log\left(\frac{S}{K}\right) + \left(r + \frac{\sigma^2}{2}\right)(T-t)}{\sigma\sqrt{(T-t)}}
$$
  
\net 
$$
d_2 = \frac{\log\left(\frac{S}{K}\right) + \left(r - \frac{\sigma^2}{2}\right)(T-t)}{\sigma\sqrt{(T-t)}}
$$

Le put européen se calcule de la même façon. Cependant, le call ayant déjà été évalué, on peut utiliser la parité put-call pour déterminer le put correspondant de manière plus rapide.

$$
C - P = S - Ke^{-r(T-t)}
$$
  
\n
$$
P = C - S + Ke^{-r(T-t)}
$$
  
\n
$$
= SN(d_1) - Ke^{-r(T-t)}N(d_2) - S - Ke^{-r(T-t)}
$$
  
\n
$$
= S(N(d_1) - 1) + Ke^{-r(T-t)}(1 - N(d_2))
$$
  
\nen utilisant l'égalité:  $N(d) + N(-d) = 1$   
\n
$$
P(S,t) = Ke^{-r(T-t)}N(-d_2) - SN(-d_1)
$$

Nous avons ainsi démontré les célèbres formules exactes de Black & Scholes utilisées dans l'évaluation des options de type européen.

Retenons de cette première partie que le marché des options est un jeu à somme nulle. Ce que le vendeur gagne correspond exactement à ce que l'acheteur perd et vice versa. Les deux parties (vendeur et acheteur) partent d'hypothèses contradictoires quant à l'évolution future du prix de l'actif sous-jacent.

La question de l'évaluation de la prime d'option représente de ce fait un enjeu capital. Le modèle de Black & Scholes a apporté une réponse à cette question avec des formules exactes, explicites et rapides. Néanmoins, ces formules s'avèrent inadaptées aux variantes notamment au cas où  $r \in \sigma$  ne sont plus constants. On fait donc appel aux procédures numériques pour y remédier. Nous allons au cours de la partie à venir présenter en détail l'une d'entre elles.

**Deuxième partie : Traitement numérique de l'Equation aux Dérivées Partielles de Black & Scholes** 

#### **A/ PRESENTATION DE LA METHODE DES DIFFERENCES FINIES**

Les différences finies consistent à résoudre une version discrète de l'Equation aux Dérivées Partielles (EDP) sur une grille en remplaçant les dérivées partielles par des approximations discrètes du type différence progressive, centrée, rétrograde, etc. Si l'EDP est linéaire on obtient alors un système linéaire à résoudre, ce qui est bien connu.

Prenons l'exemple d'une fonction  $u(t, x)$   $t \in \Box$ ,  $x \in \Box$  suffisamment régulière. A l'aide de la formule de Taylor, pour  $h > 0$  et  $k > 0$  très petits, on obtient les approximations suivantes pour chaque opérateur de dérivées partielles:

Opérateur 
$$
\frac{\partial u}{\partial t}
$$
  
\n
$$
\begin{cases}\n\frac{\partial u}{\partial t}(t,x) \approx \frac{u(t+k,x)-u(t,x)}{k} : \text{difference finite progressive} \\
\frac{\partial u}{\partial t}(t,x) \approx \frac{u(t,x)-u(t-k,x)}{k} : \text{difference finite rétrograde} \\
\text{Opérateur } \frac{\partial u}{\partial x} \\
\frac{\partial u}{\partial x}(t,x) \approx \frac{u(t,x)-u(t,x-h)}{h} : \text{difference finite decostrée à gauche (arrière)} \\
\frac{\partial u}{\partial x}(t,x) \approx \frac{u(t,x+h)-u(t,x-h)}{2h} : \text{difference finite centre} \\
\frac{\partial u}{\partial x}(t,x) \approx \frac{u(t,x+h)-u(t,x)}{h} : \text{difference finite defective à droite (avant)} \\
\text{Opérateur } \frac{\partial^2 u}{\partial x^2} \\
\frac{\partial^2 u}{\partial x^2} \approx \frac{u(t,x+h)-2u(t,x)+u(t,x-h)}{h^2} : \text{difference finite centre}\n\end{cases}
$$

La notion de grille vient du fait que les différences finies (comme beaucoup de méthodes numériques) ne permettent pas d'approcher la solution sur un intervalle infini. On se donne un domaine de la forme  $[0, T] \times [a, b]$  avec  $a < b \in \mathbb{Z}$ . Dans notre exemple on obtiendra une grille comme l'illustre la figure suivante :

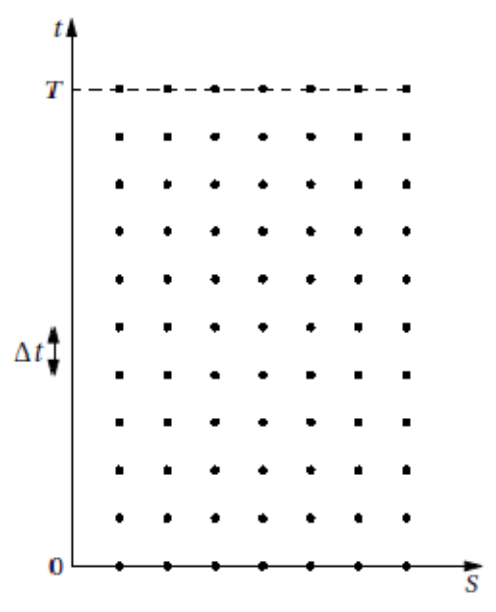

Figure 3 Domaine  $(S, t)$  discrétisé

Pour conclure cette présentation des différences finies, notons qu'il est important de spécifier clairement les conditions aux limites du problème et une fois la résolution faite de procéder à une vérification numérique des erreurs d'approximation ainsi que de la convergence.

# **B/ MODELE D'ETUDE**

Nous nous proposons de donner une approximation numérique pour une fonction put européen  $P = P(t, s)$ ,  $t \in [0, T]$ ,  $s \in [0, S_{max}]$ . Rappelons le modèle de Black & Scholes pour un put :

$$
\begin{cases} \frac{\partial P}{\partial t} + rs \frac{\partial P}{\partial s} + \frac{1}{2} \sigma^2 s^2 \frac{\partial^2 P}{\partial s^2} = rP\\ P(s, T) = \max(K - s, 0) = (K - s)_+, s \in [0, S_{\text{max}}] \end{cases}
$$

Pour se ramener à un problème de condition initiale, on fait un changement de variable.

On pose  $\tau = T - t$ . Ainsi, lorsque  $\tau$  est nul, la condition finale devient :

$$
P(s,0) = \max(K - s) = (K - s)_+.
$$
 De plus,  $\frac{\partial P}{\partial t} = \frac{\partial P}{\partial \tau} \frac{\partial \tau}{\partial t} = -\frac{\partial P}{\partial \tau}$ . On rajoute une condition aux

limites en S<sub>max</sub> et notre modèle d'étude devient :

$$
\begin{cases}\n\frac{\partial P}{\partial \tau} - \frac{1}{2} \sigma^2 s^2 \frac{\partial^2 P}{\partial s^2} - rs \frac{\partial P}{\partial s} + rP = 0, \ t \in [0, T], s \in [0, S_{\text{max}}] \\
P(S_{\text{max}}, \tau) = 0, \ \ \tau \in [0, T] \\
P(s, 0) = \max(K - s, 0) = (K - s)_+, s \in [0, S_{\text{max}}]\n\end{cases}
$$

On prendra les constantes numériques suivantes :

$$
K = 100
$$
,  $S_{\text{max}} = 200$ ,  $T = 1$ ,  $\sigma = 0.2$ ,  $r = 0.1$ 

On considère un maillage en espace et en temps. Nous adopterons la grille de discrétisation suivante :

$$
\begin{cases}\nh = \frac{s_{\text{max}}}{I+1}, \text{ pas d'espace} \\
\delta \tau = \frac{T}{N}, \text{ pas de temps} \\
s_j = j * h, \text{ maillage spatial }, j=0,...,I+1 \\
\tau_n = n\delta \tau, \text{ maillage temporal }, n=0,...,N\n\end{cases}
$$

 $I, N \in \Box$  <sup>\*</sup> sont deux entiers naturels non nuls de notre choix. Notre inconnue  $P(s, \tau)$  devient  $P(s_j, \tau_n)$  c'est-à-dire  $P_j^n$  où *n* représente l'instant  $\tau_n$  et *j* la position spatiale  $s_j$ .

On retient aussi les opérateurs d'approximation différentielle suivants :

$$
\begin{cases}\n\frac{\partial P(s_j, \tau_n)}{\partial s} \approx \frac{P_j^n - P_{j-1}^n}{h} \\
\frac{\partial P(s_j, \tau_n)}{\partial s} \approx \frac{P_{j+1}^n - P_j^n}{h} \\
\frac{\partial^2 P(s_j, \tau_n)}{\partial s} \approx \frac{P_{j+1}^n - 2P_j^n + P_{j-1}^n}{h^2} \\
\frac{\partial^2 P(s_j, \tau_n)}{\partial s^2} \approx \frac{P_j^n - 2P_j^n + P_{j-1}^n}{h^2} \\
\frac{\partial P(s_j, \tau_n)}{\partial \tau} \approx \frac{P_j^{n+1} - P_j^n}{\delta \tau} \\
\frac{\partial P(s_j, \tau_n)}{\partial \tau} \approx \frac{P_j^n - P_j^{n-1}}{\delta \tau} \\
\frac{\partial P(s_j, \tau_n)}{\partial \tau} \approx \frac{P_j^n - P_j^{n-1}}{\delta \tau} \\
\frac{\partial P(s_j, \tau_n)}{\partial \tau} \approx \frac{P_j^n - P_j^{n-1}}{\delta \tau} \\
\frac{\partial P(s_j, \tau_n)}{\partial \tau} \approx \frac{P_j^n - P_j^{n-1}}{\delta \tau}\n\end{cases}
$$

Les conditions aux limites sont prises en  $s_{\text{max}}$  et en  $\tau$ =0. On a alors :

$$
P_{I+1}^{n} = 0 \t n = 0, ..., N
$$
  

$$
P_{j}^{0} = (K - s_{j})_{+} \t j = 0, ..., I + 1
$$

Après avoir posé notre modèle d'étude, intéressons nous aux schémas adoptés dans notre résolution.

# **C/ SCHEMAS AUX DIFFERENCES FINIES**

Nous avons choisi trois schémas : le schéma d'Euler explicite, le schéma d'Euler implicite et le schéma de Crank-Nicolson. Nous détaillerons l'élaboration de ces schémas dans les lignes qui suivent.

#### **1 Schéma d'Euler Explicite**

On adopte une approximation explicite en temps et décentrée à droite en espace. Le modèle discrétisé devient :

$$
\begin{cases}\n\frac{P_j^{n+1} - P_j^n}{\delta \tau} + \frac{\sigma^2}{2} s_j^2 \frac{-P_{j-1}^n + 2P_j^n - P_{j+1}^n}{h^2} - rs_j \frac{P_{j+1}^n - P_j^n}{h} + rP_j^n = 0 \\
P_{l+1}^n = 0 \quad n = 0, ..., N \\
P_j^0 = (K - s_j)_+ \quad j = 0, ..., l + 1\n\end{cases}
$$

Développons l'équation obtenue :

$$
\frac{P_j^{n+1} - P_j^n}{\delta \tau} = \frac{\sigma^2}{2} s_j^2 \frac{P_{j-1}^n - 2P_j^n + P_{j+1}^n}{h^2} + rs_j \frac{P_{j+1}^n - P_j^n}{h} - rP_j^n
$$

Regroupons les termes,

$$
\frac{P_j^{n+1} - P_j^n}{\delta \tau} = \frac{\sigma^2 s_j^2}{2h^2} P_{j-1}^n - \left(\frac{\sigma^2 s_j^2}{h^2} + r\frac{s_j}{h} + r\right) P_j^n + \left(\frac{\sigma^2 s_j^2}{2h^2} + r\frac{s_j}{h}\right) P_{j+1}^n
$$
  
ou encore 
$$
\frac{P_j^{n+1} - P_j^n}{\delta \tau} = -a_j P_{j-1}^n - b_j P_j^n - c_j P_{j+1}^n
$$
  
c'est à dire  $P_j^{n+1} = -\delta \tau . a_j P_{j-1}^n + (1 - \delta \tau . b_j) P_j^n - \delta \tau . c_j P_{j+1}^n$  (1)  
avec  $a_j = -\frac{\sigma^2 s_j^2}{2h^2}$ ,  $b_j = \left(\frac{\sigma^2 s_j^2}{h^2} + r\frac{s_j}{h} + r\right)$  et  $c_j = -\left(\frac{\sigma^2 s_j^2}{2h^2} + r\frac{s_j}{h}\right)$ 

On réécrit l'expression (1) pour dégager une formulation matricielle. En considérant, les vecteurs colonnes  $P^{(n+1)}$  et  $P^{(n)}$ , on obtient :

$$
P^{(n+1)} = (Id - \delta \tau.A) P^{(n)}
$$
  
avec  $A = \begin{pmatrix} b_0 & c_0 & 0 \\ a_1 & \ddots & c_{I-1} \\ 0 & a_I & b_I \end{pmatrix}$ , A est une matrice tridigonale de taille  $(I + 1) \times (I + 1)$ 

et  $Id$  est la matrice identité de taille  $(I+1)$ 

# *Analyse de la stabilité du schéma [12]*

Un schéma est dit instable si de petites perturbations d'erreur s'amplifient à chacune de ses itérations de sorte à rendre la solution imprécise.

D'un point de vue mathématique, un schéma aux différences finies est dit stable pour une norme  $\| \cdot \|$  s'il existe une constante *K* > 0 indépendante de ∆*t* et ∆*x* (lorsque ces valeurs tendent vers zéro) telle que  $||u^n|| \le K ||u^0||$  pour tout  $n \ge 0$  et quelque soit la donnée initiale  $u^0$ . En effet, tout schéma linéaire peut s'écrire sous la forme :

 $u^{n+1} = Au^n$ , où A est la matrice d'itération ou son inverse. On a  $u^n = A^n u^0$  par récurrence et par conséquent, la stabilité du schéma est équivalente à :  $||A^n u^0|| \le K ||u^0||$ ,  $\forall n \ge 0$ ,  $\forall u^0 \in \mathbb{R}^n$ .

Si on définit la norme matricielle par ,  $u\neq 0$  $\sup_{u \in \Box^n, u}$ *Mu M*  $\in \mathbb{R}^n$ ,  $u\neq 0$  || $u$  $=\sup_{u\in\mathbb{R}^n, u\neq 0} \frac{\|u\|}{\|u\|}$ , la stabilité du schéma est

équivalente à :  $||A^n|| \le K$ ,  $\forall n \ge 0$  ce qui veut dire que la suite des puissances de *A* est bornée.

En norme  $L^2$ , la stabilité revient à vérifier que  $\rho(A) < 1$ ,  $\rho(A)$  est le rayon spectral de A. Dans notre cas, les valeurs propres de la matrice d'itération sont les  $\lambda_j$  tels que :

$$
\left| \lambda_{j} \right| = \left| 1 - \delta \tau \left( \frac{\sigma^{2} s_{j}^{2}}{h^{2}} + r \frac{s_{j}}{h} + r + 2 \sqrt{\frac{\sigma^{2} s_{j}^{2}}{2h^{2}} \left( \frac{\sigma^{2} s_{j}^{2}}{2h^{2}} + r \frac{s_{j}}{h} \right) \cos \frac{j\pi}{N+1}} \right) \right|
$$
  
or, 
$$
\left| \lambda_{j} \right| < \left| 1 - \delta \tau \frac{\sigma^{2} s_{j}^{2}}{h^{2}} \right| < 1 \Leftrightarrow \frac{\delta \tau}{h^{2}} < \frac{2}{\sigma^{2} s_{j}^{2}}
$$
  
done  $\rho(A) = \max_{j} \left| \lambda_{j} \right| < 1 \Leftrightarrow \frac{\delta \tau}{h^{2}} < \frac{2}{\sigma^{2} s_{\max}^{2}}$ 

C'est la condition de stabilité  $L^2$  du schéma d'Euler explicite.

# **2 Schéma d'Euler Implicite**

On adopte une approximation implicite en temps et décentrée à droite en espace. Le modèle discrétisé devient :

$$
\begin{cases}\n\frac{P_j^n - P_j^{n-1}}{\delta \tau} + \frac{\sigma^2}{2} s_j^2 \frac{-P_{j-1}^n + 2P_j^n - P_{j+1}^n}{h^2} - rs_j \frac{P_{j+1}^n - P_j^n}{h} + rP_j^n = 0 \\
P_{I+1}^n = 0 \quad n = 0, ..., N \\
P_j^0 = (K - s_j)_+ \quad j = 0, ..., I + 1\n\end{cases}
$$

De façon équivalente, en augmentant *n* de 1 dans la première équation, on obtient :

$$
\begin{cases}\n P_j^{n+1} - P_j^n \\
 \frac{\partial \tau}{\partial t} + \frac{\sigma^2}{2} s_j^2 \frac{-P_{j-1}^{n+1} + 2P_j^{n+1} - P_{j+1}^{n+1}}{h^2} - rs_j \frac{P_{j+1}^{n+1} - P_j^{n+1}}{h} + rP_j^{n+1} = 0 \\
 P_{l+1}^0 = 0 \quad n = 0, ..., N \\
 P_j^0 = (K - s_j)_+ \quad j = 0, ..., l + 1\n\end{cases}
$$

Développons l'équation obtenue. On fera passer le terme  $\frac{P_j^{n+1} - P_j^n}{2}$ δτ  $^{+1}$   $$ de l'autre côté de l'égalité

$$
\frac{P_j^n - P_j^{n+1}}{\delta \tau} = \frac{\sigma^2}{2} s_j^2 \frac{-P_{j-1}^{n+1} + 2P_j^{n+1} - P_{j+1}^{n+1}}{h^2} - rs_j \frac{P_{j+1}^{n+1} - P_j^{n+1}}{h} + rP_j^{n+1}
$$

Regroupons les termes,

$$
\frac{P_j^n - P_j^{n+1}}{\delta \tau} = -\frac{\sigma^2 s_j^2}{2h^2} P_{j-1}^{n+1} + \left(\frac{\sigma^2 s_j^2}{h^2} + r\frac{s_j}{h} + r\right) P_j^{n+1} - \left(\frac{\sigma^2 s_j^2}{2h^2} + r\frac{s_j}{h}\right) P_{j+1}^{n+1}
$$
  
ou encore 
$$
\frac{P_j^n - P_j^{n+1}}{\delta \tau} = a_j P_{j-1}^{n+1} + b_j P_j^{n+1} + c_j P_{j+1}^{n+1}
$$
  
c'est à dire  $P_j^n = \delta \tau . a_j P_{j-1}^{n+1} + (1 + \delta \tau . b_j) P_j^{n+1} + c_j \delta \tau . P_{j+1}^{n+1}$  (2)  
avec  $a_j = -\frac{\sigma^2 s_j^2}{2h^2}$ ,  $b_j = \left(\frac{\sigma^2 s_j^2}{h^2} + r\frac{s_j}{h} + r\right)$  et  $c_j = -\left(\frac{\sigma^2 s_j^2}{2h^2} + r\frac{s_j}{h}\right)$ 

On réécrit l'expression (2) pour dégager une formulation matricielle. En considérant, les vecteurs colonnes  $P^{(n+1)}$  et  $P^{(n)}$ , on obtient :

$$
(Id + \delta \tau.A)P^{(n+1)} = P^{(n)}
$$
  
avec  $A = \begin{pmatrix} b_0 & c_0 & 0 \\ a_1 & \ddots & c_{L-1} \\ 0 & a_L & b_L \end{pmatrix}$ , A est une matrice tridigonale de taille  $(I + 1) \times (I + 1)$ 

et  $Id$  est la matrice identité de taille  $(I+1)$ 

#### *Analyse de la stabilité du schéma*

Etudions le rayon spectral de notre matrice d'itération. Soit  $\lambda_j$  une valeur propre de  $(Id + \delta \tau.A)^{-1}$ . On a:

$$
\lambda_j = \frac{1}{1 + \delta t \overline{\lambda}_j}, \text{ où } \overline{\lambda}_j \text{ est une valeur propre de } A
$$
\n
$$
\text{Or, } \overline{\lambda}_j = \frac{\sigma^2 s_j^2}{h^2} + r \frac{s_j}{h} + r + 2 \sqrt{\frac{\sigma^2 s_j^2}{2h^2} \left(\frac{\sigma^2 s_j^2}{2h^2} + r \frac{s_j}{h}\right) \cos \frac{j\pi}{N+1}} > 0
$$

donc  $\lambda_j < 1$ , ainsi  $\rho((Id + \delta \tau.A)^{-1}) = \max_j |\lambda_j| < 1$ : le schéma d'Euler Implicite est inconditionnellement stable au sens de la norme *L*<sup>2</sup>

# **3 Schéma de Crank Nicolson**

 $\int$ 

Ce schéma s'obtient en faisant la moyenne des schémas Euler explicite et Euler implicite. Le modèle discrétisé devient donc :

$$
\begin{vmatrix}\n\frac{P_j^{n+1} - P_j^n}{\delta \tau} + \frac{\sigma^2}{2} s_j^2 \frac{-P_{j-1}^n + 2P_j^n - P_{j+1}^n}{h^2} - rs_j \frac{P_{j+1}^n - P_j^n}{h} + rP_j^n \\
+\frac{P_j^{n+1} - P_j^n}{\delta \tau} + \frac{\sigma^2}{2} s_j^2 \frac{-P_{j-1}^{n+1} + 2P_j^{n+1} - P_{j+1}^{n+1}}{h^2} - rs_j \frac{P_{j+1}^{n+1} - P_j^{n+1}}{h} + rP_j^{n+1} \\
P_{j+1}^n = 0 \quad n = 0, ..., N \\
P_j^0 = (K - s_j)_+ \quad j = 0, ..., I + 1\n\end{vmatrix} = 0
$$

Développons l'équation obtenue :

$$
\frac{P_j^{n+1} - P_j^n}{\delta \tau} = \frac{1}{2} \frac{\sigma^2}{2} s_j^2 \frac{P_{j-1}^n - 2P_j^n + P_{j+1}^n}{h^2} + \frac{1}{2} r s_j \frac{P_{j+1}^n - P_j^n}{h} - \frac{1}{2} r P_j^n
$$
  
+ 
$$
\frac{1}{2} \frac{\sigma^2}{2} s_j^2 \frac{P_{j-1}^{n+1} - 2P_j^{n+1} + P_{j+1}^{n+1}}{h^2} + \frac{1}{2} r s_j \frac{P_{j+1}^{n+1} - P_j^{n+1}}{h} - \frac{1}{2} r P_j^{n+1}
$$

Regroupons les termes,

$$
\frac{P_{j}^{n+1} - P_{j}^{n}}{\delta \tau} = \frac{1}{2} \left( \frac{\sigma^{2} s_{j}^{2}}{2h^{2}} P_{j-1}^{n} - \left( \frac{\sigma^{2} s_{j}^{2}}{h^{2}} + r \frac{s_{j}}{h} + r \right) P_{j}^{n} + \left( \frac{\sigma^{2} s_{j}^{2}}{2h^{2}} + r \frac{s_{j}}{h} \right) P_{j+1}^{n}
$$
\n
$$
\frac{\delta \tau}{\delta \tau} = 2 \left( \frac{\sigma^{2} s_{j}^{2}}{2h^{2}} P_{j-1}^{n+1} - \left( \frac{\sigma^{2} s_{j}^{2}}{h^{2}} + r \frac{s_{j}}{h} + r \right) P_{j}^{n+1} + \left( \frac{\sigma^{2} s_{j}^{2}}{2h^{2}} + r \frac{s_{j}}{h} \right) P_{j+1}^{n+1} \right)
$$
\n
$$
\text{ou encore } \frac{P_{j}^{n+1} - P_{j}^{n}}{\delta \tau} = \frac{1}{2} \left( -a_{j} P_{j-1}^{n} - b_{j} P_{j}^{n} - c_{j} P_{j+1}^{n} - a_{j} P_{j-1}^{n+1} - b_{j} P_{j}^{n+1} - c_{j} P_{j+1}^{n+1} \right)
$$
\n
$$
\text{c'est à dire } \frac{\delta \tau}{2} a_{j} P_{j-1}^{n+1} + (1 + \frac{\delta \tau}{2} b_{j}) P_{j}^{n+1} + \frac{\delta \tau}{2} c_{j} P_{j+1}^{n+1} = -\frac{\delta \tau}{2} a_{j} P_{j-1}^{n} + (1 - \frac{\delta \tau}{2} b_{j}) P_{j}^{n} - \frac{\delta \tau}{2} c_{j} P_{j+1}^{n}(3)
$$
\n
$$
\text{avec } a_{j} = -\frac{\sigma^{2} s_{j}^{2}}{2h^{2}}, \quad b_{j} = \left( \frac{\sigma^{2} s_{j}^{2}}{h^{2}} + r \frac{s_{j}}{h} + r \right) \text{ et } c_{j} = -\left( \frac{\sigma^{2} s_{j}^{2}}{2h^{2}} + r \frac{s_{j}}{h} \right)
$$
\n
$$
\text
$$

 On réécrit l'expression (3) pour dégager une formulation matricielle. En considérant, les vecteurs colonnes  $P^{(n+1)}$  et  $P^{(n)}$ , on obtient :

$$
\left( Id + \frac{\delta \tau}{2} . A \right) P^{(n+1)} = \left( Id - \frac{\delta \tau}{2} . A \right) P^{(n)}
$$
  
avec  $A = \begin{pmatrix} b_0 & c_0 & 0 \\ a_1 & \ddots & c_{l-1} \\ 0 & a_l & b_l \end{pmatrix}$ , A est une matrice tridigonale de taille  $(I + 1) \times (I + 1)$ 

et  $Id$  est la matrice identité de taille  $(I+1)$ 

# *Analyse de la stabilité du schéma*

Etudions le rayon spectral de notre matrice d'itération. Soit  $\lambda_j$  une valeur propre de

$$
\left( Id - \frac{\delta \tau}{2} . A \right) \left( Id + \frac{\delta \tau}{2} . A \right)^{-1} . \text{ On a :}
$$
\n
$$
\lambda_j = \frac{1 - \frac{\delta \tau}{2} \overline{\lambda}_j}{1 + \frac{\delta \tau}{2} \overline{\lambda}_j}, \text{ où } \overline{\lambda}_j \text{ est une valeur propre de } A
$$
\n
$$
\text{Or, } \overline{\lambda}_j > 0
$$
\n
$$
\text{donc } \lambda_j < 1, \text{ ainsi } \rho \left( \left( Id - \frac{\delta \tau}{2} . A \right) \left( Id + \frac{\delta \tau}{2} . A \right)^{-1} \right) = \max_j |\lambda_j| < 1 : \text{le schéma de Crank Nicolson est}
$$

inconditionnellement stable au sens de 2 la norme *L*

#### **4 θ - schéma**

Le θ-schéma est une généralisation des trois schémas précédents en fonction d'un paramètre  $\theta \ge 0$ . Le schéma appliqué à notre équation est le suivant :

$$
\frac{P_j^{n+1} - P_j^n}{\delta \tau} = (1 - \theta) \left[ \frac{\sigma^2}{2} s_j^2 \frac{P_{j-1}^n - 2P_j^n + P_{j+1}^n}{h^2} + \frac{1}{2} r s_j \frac{P_{j+1}^n - P_j^n}{h} - \frac{1}{2} r P_j^n \right] + \theta \left[ \frac{\sigma^2}{2} s_j^2 \frac{P_{j-1}^{n+1} - 2P_j^{n+1} + P_{j+1}^{n+1}}{h^2} + \frac{1}{2} r s_j \frac{P_{j+1}^{n+1} - P_j^{n+1}}{h} - \frac{1}{2} r P_j^{n+1} \right]
$$

Suivant les valeurs de  $\theta$  nous nous retrouvons dans l'un des schémas précédents :  $Si \theta = 0$ , on se retrouve dans le schéma d'Euler Explicite.  $Si \theta = 1$ , on se retrouve dans le schéma d'Euler Implicite.  $\text{Si }\theta = \frac{1}{2}$ 2  $\theta = \frac{1}{2}$ , on se retrouve dans le schéma de Crank – Nicolson.

Le thêta schéma représente une alternative intéressante dans l'implémentation d'un programme utilisant les trois schémas précédents. Il suffirait de définir les expressions en fonction d'un paramètre  $\theta \ge 0$  pour ensuite le fixer selon le cas de figure.

## **D / RESOLUTION DES SYSTEMES OBTENUS**

On rappelle les systèmes obtenus après les schémas aux différences finies :

 $-$ Schéma Euler Explicite :  $P^{(n+1)} = (Id - \delta \tau.A)P^{(n)}$ 

 $-$ Schéma Euler Implicite :  $(Id + \delta \tau.A)P^{(n+1)} = P^{(n)}$ 

-Schéma Crank Nicolson :  $\left| Id + \frac{\partial u}{\partial x} A \right| P^{(n+1)} = \left| Id - \frac{\partial u}{\partial x} A \right| P^{(n)}$ 2 ) ( 2  $\left( Id + \frac{\delta \tau}{2} A \right) P^{(n+1)} = \left( Id - \frac{\delta \tau}{2} A \right) P^{(n)}$ 

Les matrices ( $Id - \delta \tau.A$ ),  $(Id + \delta \tau.A)$ ,  $Id + \frac{\delta \tau}{\epsilon}.A \mid \text{et} \mid Id - \frac{\delta \tau}{\epsilon}.$  $2^{\sim}$   $\frac{1}{2}$ *Id - δτ.A*),  $(Id + \delta \tau.A)$ ,  $\left( Id + \frac{\delta \tau}{2}.A \right)$  et  $\left( Id - \frac{\delta \tau}{2}.A \right)$  sont des matrices

tridiagonales connues. De même,  $P^{(n)}$  est aussi connu. On cherche donc à déterminer l'inconnue  $P^{(n+1)}$ .

Dans le cas du schéma Euler Explicite on calcule directement la solution. Dans les cas Euler Implicite et Crank Nicolson, on est amené à résoudre un système de la forme  $Ax = b$ , avec A matrice tridiagonale et b un vecteur connu. Nous avons retenu deux méthodes de résolution dans notre travail qui seront détaillées dans ce paragraphe. Traitons d'abord la question de l'inversibilité de nos matrices d'itération.

#### **1 Inversibilité des matrices d'itération [9]**

 $\text{Si}( Id + \delta \tau A)$  et  $\mid Id + \frac{\delta \tau}{2} A \mid$ 2  $Id + \delta \tau A$ ) et  $\left( Id + \frac{\delta \tau}{2} A \right)$  sont singulières, alors les systèmes obtenus ne peuvent pas être résolus. L'inversibilité de ces matrices est assurée par la propriété suivante :

Supposons que la matrice A est telle que $|A_{(i,i)}| > \sum |A_{(i,j)}|$ *i j*  $|A_{(i,j)}| > \sum |A_{i,j}|$ ≠  $> \sum A_{(i,j)}$  c'est-à-dire à diagonale strictement dominante. Alors A est non-singulière.

Dans notre cas, nous pourrons garantir l'inversibilité de nos matrices d'itérations en nous

assurant que  $|b_j| > |a_j| + |c_j|$ , où  $\mathbf{v}_1$ 2  $\cdot$   $\cdot$   $\cdot$   $\cdot$   $\cdot$  $\overline{0}$ 0 *n n n*  $b<sub>1</sub>$  *c Iter* =  $\begin{bmatrix} a_2 & a_3 \end{bmatrix}$  *c*  $a_n$  *b* −  $\begin{pmatrix} b_1 & c_1 & 0 \end{pmatrix}$  $= \begin{vmatrix} a_2 & c_{n-1} \end{vmatrix}$  $\begin{pmatrix} 0 & a_n & b_n \end{pmatrix}$  $\therefore$   $c_{n-1}$  est la matrice d'itération.

# *Schéma d'Euler Implicite*

La matrice d'itération est la suivante :

*Iter* = 
$$
(Id + \delta \tau.A)
$$
 =  $\begin{pmatrix} b_1 & c_1 & 0 \\ a_2 & \ddots & c_{n-1} \\ 0 & a_n & b_n \end{pmatrix}$   
\n $o\dot{a}, a_j = -\delta \tau \frac{\sigma^2 s_j^2}{2h^2}, b_j = 1 + \delta \tau \left(\frac{\sigma^2 s_j^2}{h^2} + r \frac{s_j}{h} + r\right)$  et  $c_j = -\delta \tau \left(\frac{\sigma^2 s_j^2}{2h^2} + r \frac{s_j}{h}\right)$ 

On vérifie l'inégalité :

$$
\left|b_j\right| > \left|a_j\right| + \left|c_j\right|, \ \text{c-a-d: } 1 + \delta\tau \left(\frac{\sigma^2 s_j^2}{h^2} + r\frac{s_j}{h} + r\right) > \delta\tau \frac{\sigma^2 s_j^2}{2h^2} + \delta\tau \frac{\sigma^2 s_j^2}{2h^2} + \delta\tau r \frac{s_j}{h}
$$

donc  $1 + \delta \tau r > 0$  qui est toujours vérifiée

#### *Schéma de Crank Nicolson*

Un calcul analogue nous donne la condition :  $1+\frac{v}{r}r > 0$  qui est toujours vérifiée 2  $1+\frac{\delta\tau}{2}r > 0$  qui est toujours vérifiée.

# **2 Méthode de décomposition** *LU*

La décomposition *LU* est une méthode directe pour résoudre  $Ax = b$ . On cherche à décomposer la matrice *A* en un produit d'une matrice triangulaire supérieure et d'une matrice triangulaire inférieure. Cela revient à écrire  $A = LU$  où :

- *L* est une matrice triangulaire inférieure avec des 1 sur la diagonale,

- *U* est une matrice triangulaire supérieure.

La résolution de  $Ax = b$  est alors ramenée aux résolutions successives des systèmes échelonnés  $Lv = b \cdot vLx = v$ .

Dans notre modèle d'étude, *A* est non singulière et tridiagonale, c'est-à-dire de la forme :

$$
A = \begin{pmatrix} a_1 & c_1 & 0 \\ b_2 & \ddots & c_{n-1} \\ 0 & b_n & a_n \end{pmatrix}.
$$

Dans ce cas, les matrices *L* et *U* de la factorisation *LU* de *A* sont des matrices bidiagonales de la forme :

$$
L = \begin{pmatrix} 1 & 0 \\ \beta_2 & \ddots & 0 \\ 0 & \beta_n & 1 \end{pmatrix}, \quad U = \begin{pmatrix} \alpha_1 & c_1 & 0 \\ \ddots & c_{n-1} & 0 \\ 0 & \alpha_n & 0 \end{pmatrix}
$$

Les coefficients  $\alpha_i$  et  $\beta_i$  peuvent être calculés par les relations :

$$
\begin{cases} \alpha_{1} = a_{1} \\ \beta_{i} = \frac{b_{i}}{\alpha_{i-1}}, \ \alpha_{i} = a_{i} - \beta_{i} c_{i-1}, \quad i = 2, ..., n \end{cases}
$$

Cet algorithme est connu sous le nom d'*algorithme de Thomas*.

Avec l'algorithme de Thomas, résoudre un système tridiagonal  $Ax = b$  revient à résoudre deux systèmes bidiagonaux  $Ly = b$  et  $Ux = y$  avec :

$$
Ly = b \iff y_1 = b_1, \ \ y_i = b_i - \beta_i y_{i-1}, \ \ i = 2, ..., n
$$
  

$$
Ux = y \iff x_n = \frac{y_n}{\alpha_n}, \ \ x_i = \frac{y_i - c_i x_{i+1}}{\alpha_i}, \ \ i = n - 1, ... 1
$$

#### **3 Méthode du Gradient Conjugué**

Le gradient conjugué est une méthode itérative qui repose sur la construction de la solution *x* du système linéaire  $Ax = b$ , comme limite d'une suite de fonctions. Cette méthode numérique permet de résoudre des systèmes linéaires dont la matrice *A* est symétrique définie positive. Elle reste valable pour une matrice  $n \times m$  arbitraire, à condition de l'appliquer au produit  $A<sup>T</sup>A$ et au vecteur  $A<sup>T</sup>b$ , car  $A<sup>T</sup>A$  est symétrique définie positive pour tout *A*. Il en résulte le système d'équation normale :  $A^T A x = A^T b$ .<sup>[7]</sup>

Cette méthode fait partie de la famille des méthodes de descente. L'idée de base de ces méthodes exploite le fait que la résolution du système linéaire  $Ax = b$  équivaut à la minimisation de la fonction:  $E: x \mapsto \frac{1}{2} < Ax, x > - < b$ , 2  $E: x \mapsto \frac{1}{2} < Ax, x > - **, x >**$ , où *A* est un matrice symétrique définie positive,  $x, b \in \Box$  <sup>n</sup> et < *x*, *y* > = *x*<sup>*T*</sup> y représente le produit scalaire euclidien de deux vecteurs de  $\Box$ <sup>n</sup>.

En effet, soit  $x, b \in \mathbb{R}^n$ , considérons la fonctionnelle quadratique  $E: \mathbb{R}^n \to \mathbb{R}$  telle que  $f(x) = \frac{1}{2} < Ax, x > - < b,$ 2  $E(x) = \frac{1}{2} < Ax, x > -\frac{1}{2}$ , Son gradient vaut $\nabla E(x) = Ax - b$ . Le minimum de cette fonctionnelle est atteint pour le point  $\overline{x} \in \Box$  <sup>n</sup> qui annule  $\nabla E(x)$  donc vérifiant  $A\overline{x} = b$ .

Pour les méthodes de descente, on recherche la solution  $\bar{x}$  suivant le processus itératif :

 $x_0$  donné,  $x_{i+1} = x_i + p_i d_i$  est le pas de descente *n* est la direction de descente *n*  $p_i \in \Box$  $d_i \in \Box$ 

Dans la méthode du gradient conjugué, le pas de descente est choisi de façon à être optimal, c'est-à-dire :

$$
p_i = \frac{< b - Ax_i, b - Ax_i >}{< d_i, Ad_i >}
$$

Les directions de descente sont choisies de façon à être conjuguées par rapport à la matrice *A* c'est-à-dire telles que : <  $Ad_i, d_j \ge 0$   $\forall i \ne j$ . La méthode du gradient conjugué consiste donc à construire par récurrence une base de vecteurs (les directions) de *n* orthogonaux pour le produit scalaire  $(x, y) \mapsto \langle Ax, y \rangle$  et à exprimer le vecteur solution dans cette base.

#### Algorithme

0 donné (point de départ) *x* 1-  $g_0 = b - Ax_0$ 2-  $d_0 = g_0$  $x_{i+1} = x_i + p_i d_i$  $g_{i+1} = g_{i+1} - p_i A d_i$  $\text{Si}~g_{_{i+1}}^{\mathit{T}}$  $\varepsilon$  fixé (seuil de tolérance) 3- Pour  $i = 0$  à n  $p_i =$ *T*  $i = \frac{\delta i}{J^T A}$  $i^{\mu}$ <sup> $i$ </sup> $i$  $g_{i+1}^T g_{i+1} < \varepsilon$  stop  $p_i = \frac{g_i^T g}{r}$  $d_i^T A d$  $15i+1$  $d_{i+1} = g_{i+1} + bd_i$  Fin Pour *T i i T i i*  $b = \frac{g_{i+1}^T g}{T}$  $g_i^Tg$  $=\frac{\delta_{i+1}\delta_{i+1}}{T}$ 

Remarque : Dans notre modèle d'étude, *A* n'est pas symétrique mais tridiagonale. On se ramène donc à l'équation normale  $A^T A x = A^T b$  et on applique l'algorithme qui suit :

0 donné (point de départ) *x*

 $\varepsilon$  fixé (seuil de tolérance)

1-  $g_0 = b - Ax_0$ 2-  $d_0 = g_0, h_0 = g_0, e_0 = g_0$  $x_{i+1} = x_i + p_i d_i$  $g_{i+1} = g_{i+1} - p_i A d_i$ 3- Pour  $i = 0$  à n  $p_i =$ *T*  $i = \frac{\delta i}{I}$  $i^{\prime}$ <sup>*i*</sup> $i^{\prime}$  $p_i = \frac{g_i^T h_i}{r}$  $e_i^T A d$  $h_{i+1} = h_{i+1} - p_i A^T$ Si  $g_{i+1}^T g_{i+1} < \varepsilon$  stop  $1^{\prime}$ <sup>t</sup> $+1$  $d_{i+1} = g_{i+1} + bd_i$  $e_{i+1} = h_{i+1} + be_i$  Fin Pour  $h_{i+1} = h_{i+1} - p_i A^T e_i$  $g_{i+1}^T g_{i+1} < \varepsilon$ *T*  $i+1$ <sup>*i*</sup> $i$ </sup> *T i i*  $b = \frac{g_{i+1}^T h}{T}$  $g_i^T h$  $=\frac{\delta_{i+1}v_{i+1}}{T}$ 

# **E/ IMPLEMENTATION**

Pour programmer ces solutions numériques, nous avons utilisé le logiciel MATLAB. Nous avons également programmé la résolution LU et la méthode de gradient conjugué pour nos différents schémas. Une solution analytique (exacte) a été programmée à l'aide des formules exacte de Black & Scholes. Nous pourrons ainsi comparer les résultats obtenus.

En cette fin de chapitre sur le traitement numérique, nous donnons de façon schématique un aperçu des différentes étapes suivies par nos algorithmes de résolution.

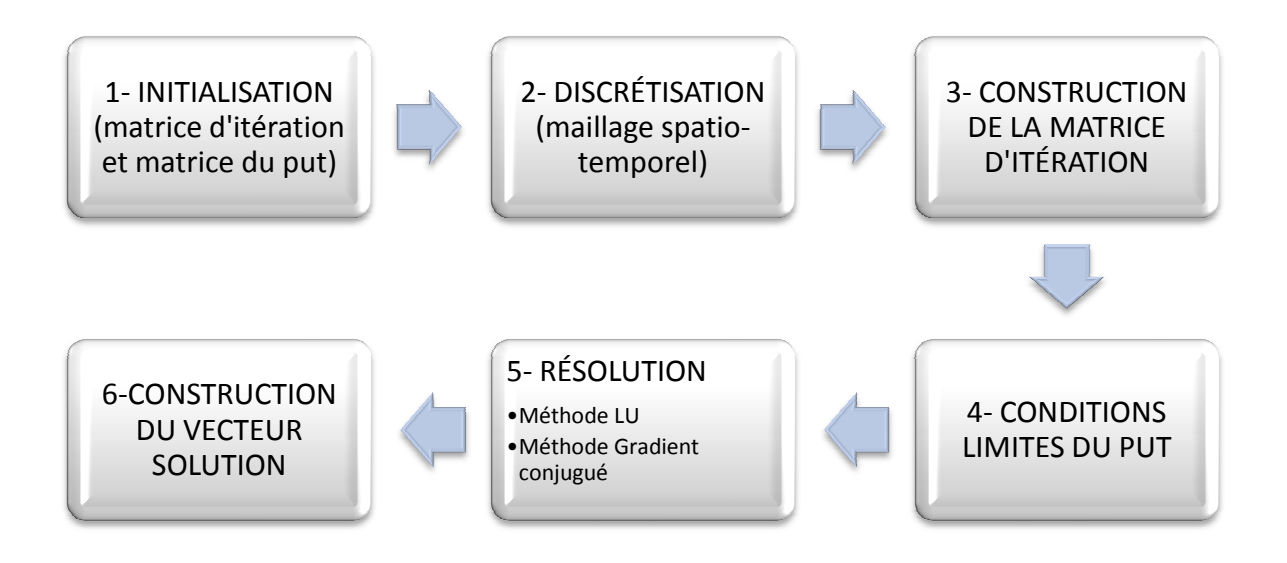

Figure 4 Etapes de résolution de la solution numérique

# **Troisième partie : Analyse des résultats obtenus**

Nous présenterons différents graphiques permettant de visualiser les solutions obtenues puis nous analyserons ces résultats de plus près pour comparer les schémas de discrétisation et les méthodes de résolution adoptées.

## **A/ REPRESENTATION GRAPHIQUE DES SOLUTIONS**

Nous allons présenter les graphiques obtenus pour les hypothèses suivantes :

 $K = 100$ ;  $S_{\text{max}} = 200$ ;  $T = 1$ ;  $\sigma = 0.2$ ;  $r = 0.1$ ;  $I = 39$ ;  $J = I + 1 = 40$ ;

Nous utiliserons la notation *LU* lorsqu'il s'agira d'un résultat obtenu par décomposition *LU* . Dans le cas de la méthode du gradient conjugué, nous utiliserons la notation GC.

# **1 Solution analytique**

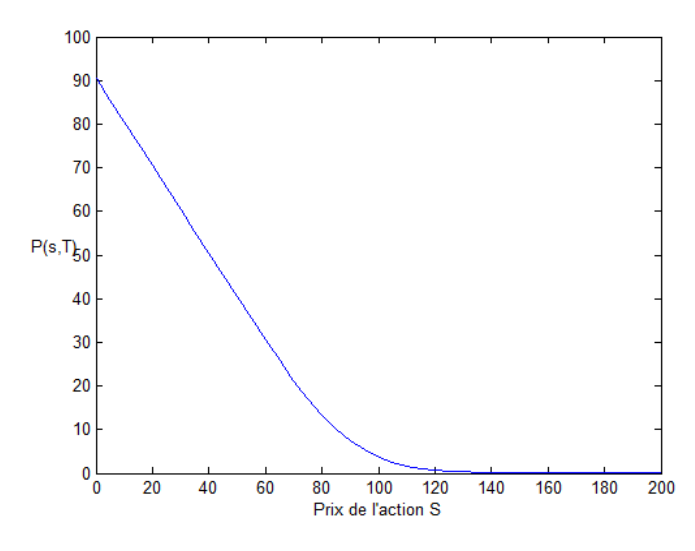

Figure 5 Valeur exacte d'un put européen à t=T

**2 Schéma d'Euler Explicite** 

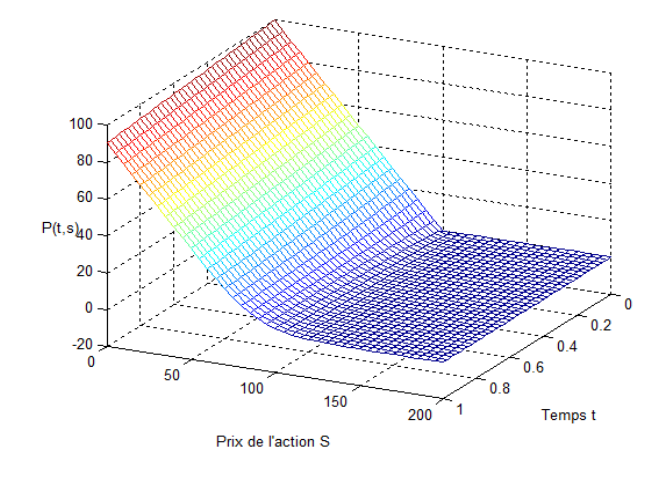

Figure 6 Schéma Euler Explicite 3D

L'allure de la surface de prix est la même que celle de la solution analytique. On remarque que des valeurs négatives apparaissent sur l'axe du prix P.

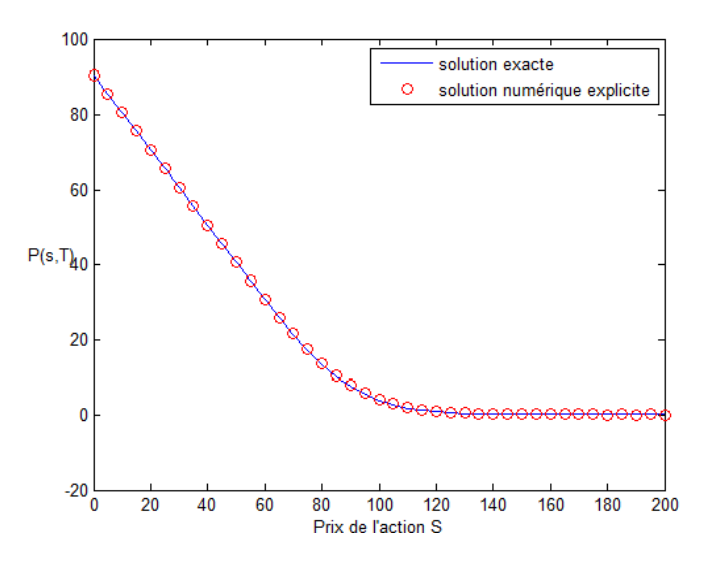

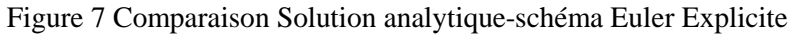

La solution numérique se confond à la solution analytique mais prend des valeurs négatives très proches de 0.

# **3 Schéma Euler Implicite**

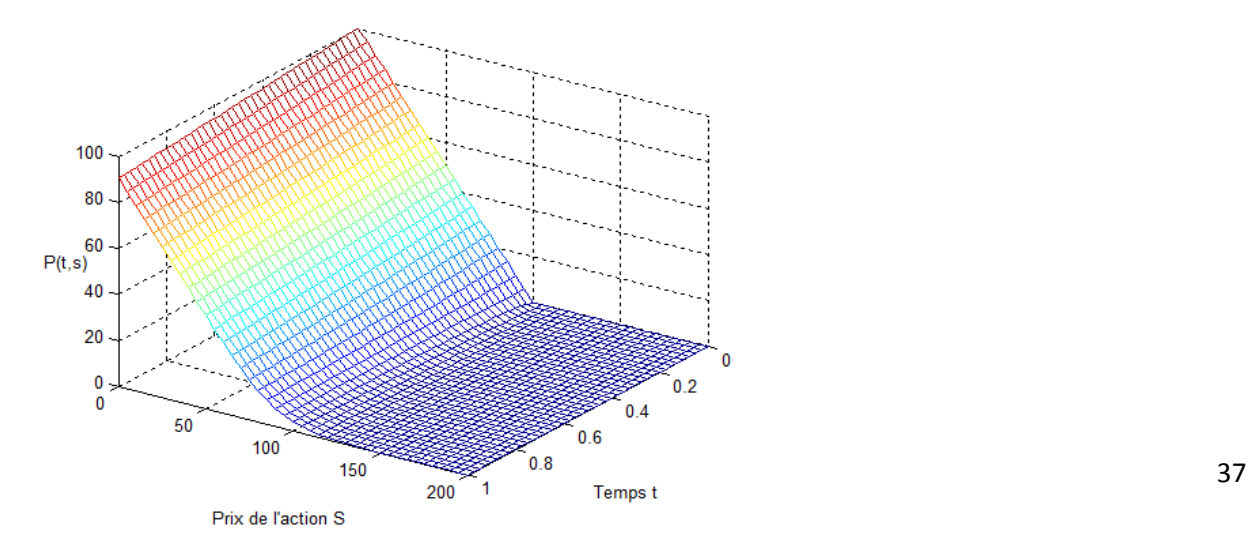

L'allure de la surface de prix est la même que celle de la solution analytique.

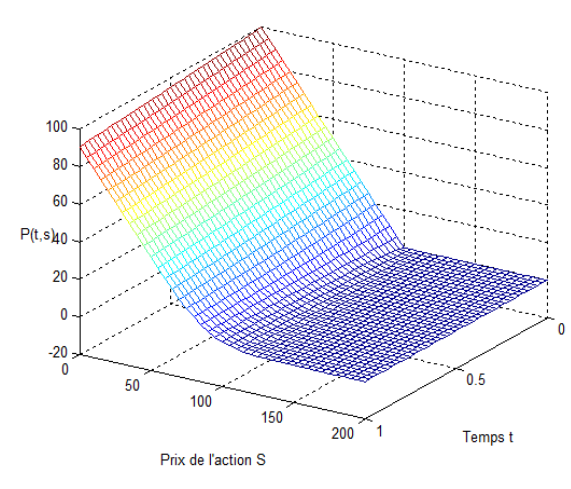

Figure 9 Euler Implicite 3D: méthode GC

L'allure de la surface de prix est la même que celle de la solution analytique.

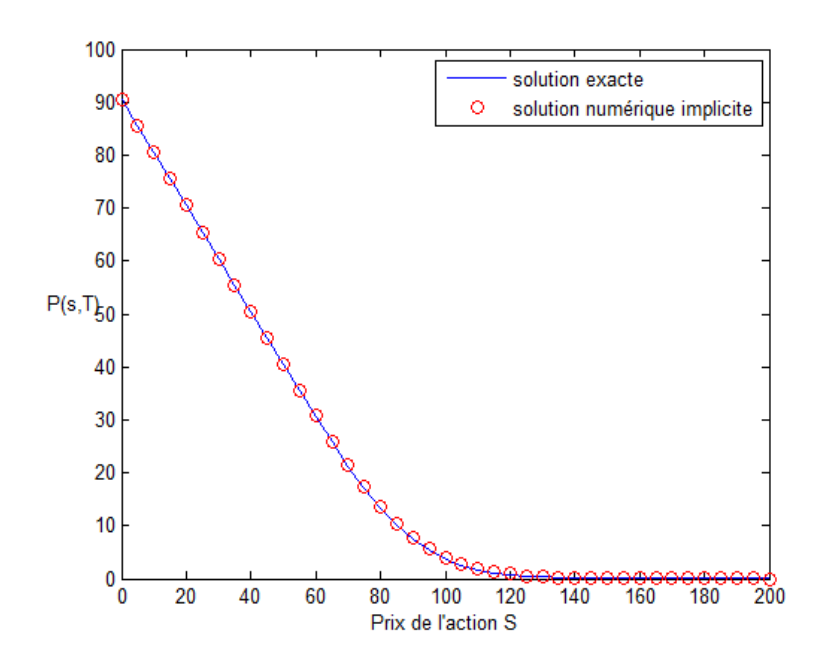

38 Figure 10 Comparaison Solution analytique- schéma Euler Implicite utilisant LU

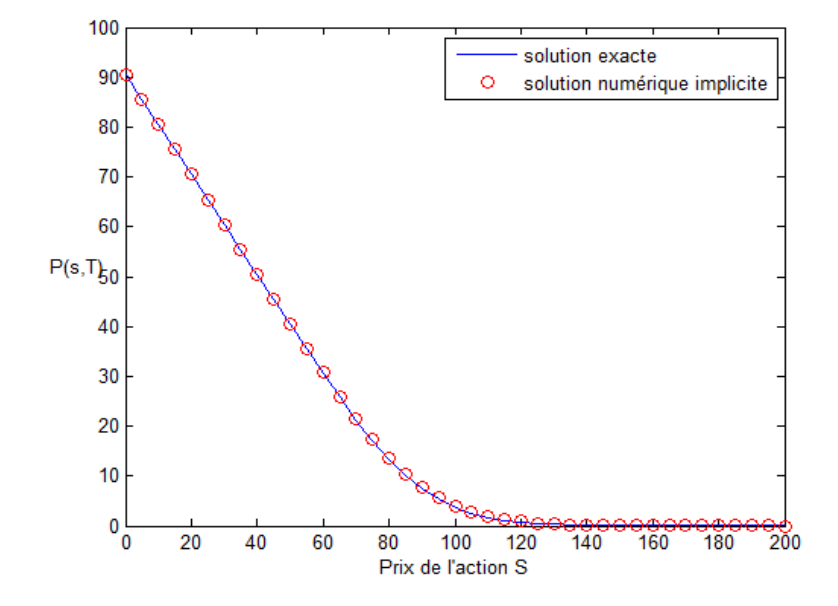

La solution numérique se confond à la solution analytique.

Figure 11 Comparaison Solution analytique-schéma Euler Implicite utilisant GC La solution numérique se confond à la solution analytique.

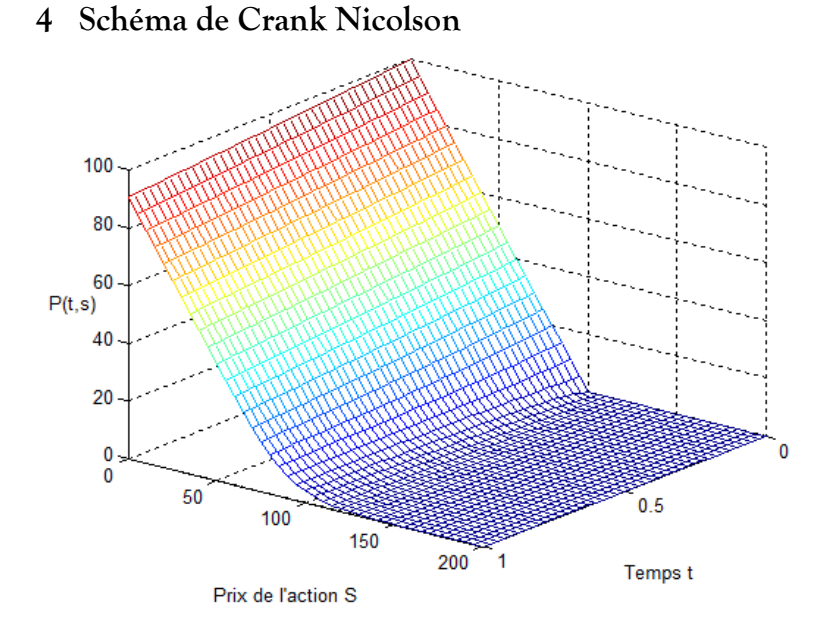

Figure 12 Crank Nicolson3D: méthode LU

L'allure de la surface de prix est la même que celle de la solution analytique.

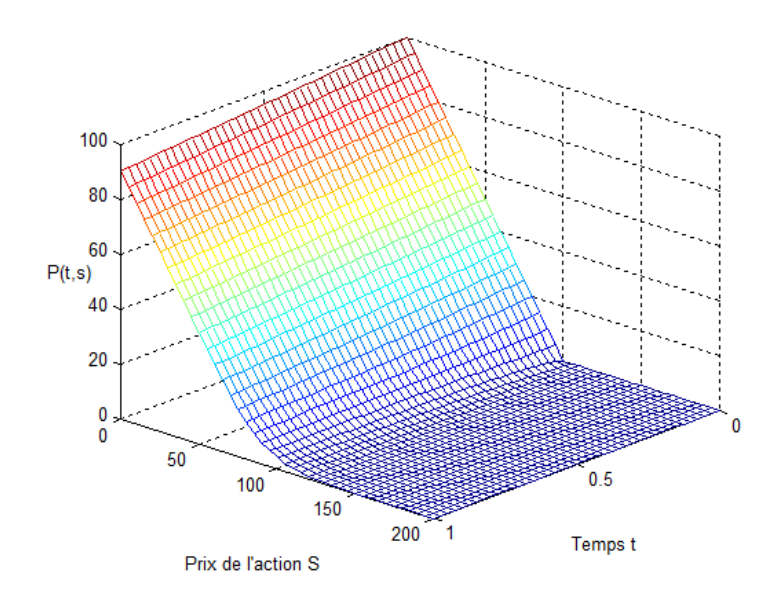

Figure 13 Crank Nicolson 3D: méthode GC

L'allure de la surface de prix est la même que celle de la solution analytique.

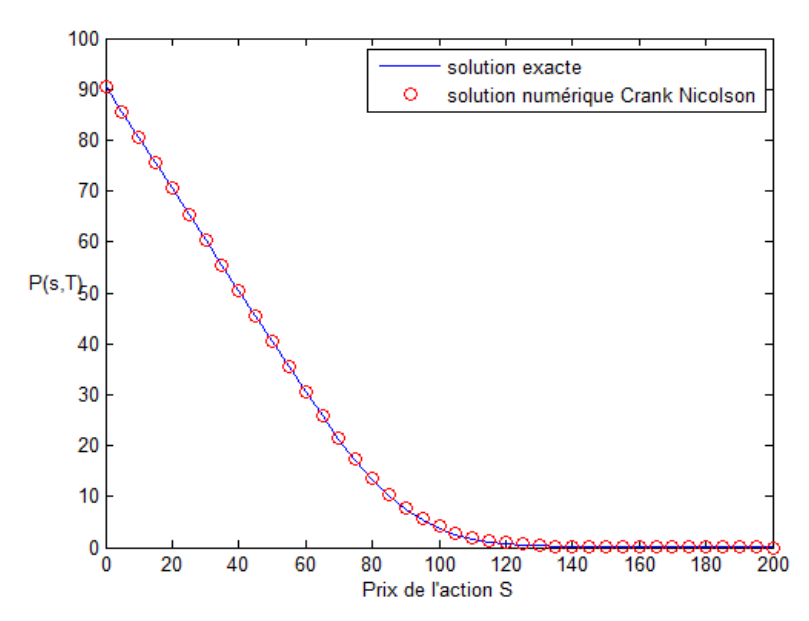

Figure 14 Comparaison Solution analytique-Schéma Crank Nicolson utilisant LU La solution numérique se confond à la solution analytique.

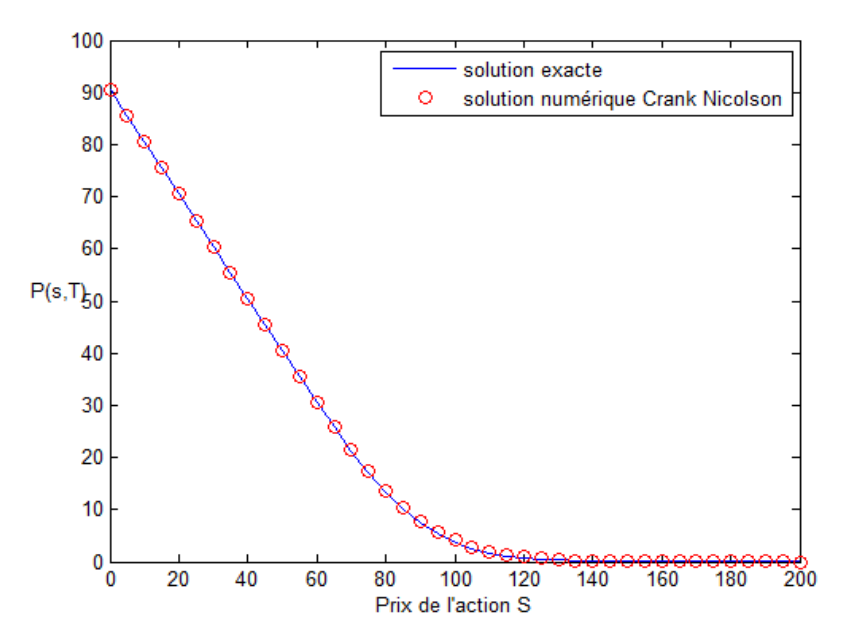

Figure 15 Comparaison Solution analytique-Schéma Crank Nicolson utilisant GC La solution numérique se confond à la solution analytique.

## **B/ ETUDE COMPARATIVE**

#### **1 Comparaison des schémas**

Nous allons étudier la convergence numérique des schémas Euler Implicite et Crank Nicolson avec la méthode de décomposition LU et la méthode du gradient. Pour cela, nous comparerons l'erreur numérique finale obtenue pour des valeurs croissantes des points de l'espace et des pas de temps. Le choix de ces deux schémas trouve sa justification dans le fait que le schéma Euler Explicite n'est pas toujours stable numériquement. En effet la comparaison de l'erreur pour les trois schémas nous donne la figure suivante.

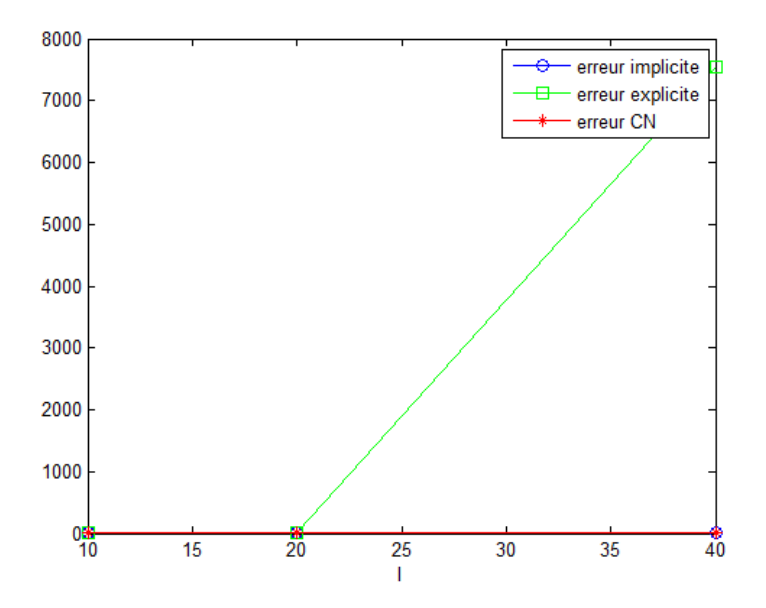

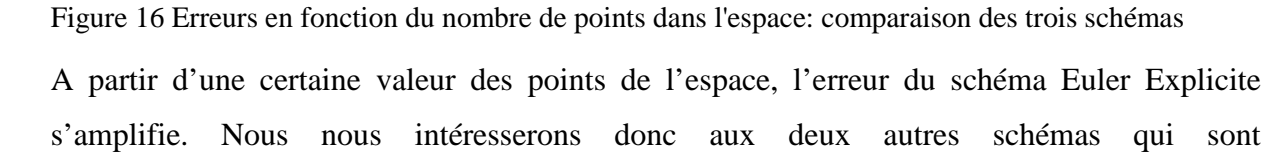

#### **1.1 Influence du nombre de points dans l'espace**

inconditionnellement stables comme nous le verrons par la suite.

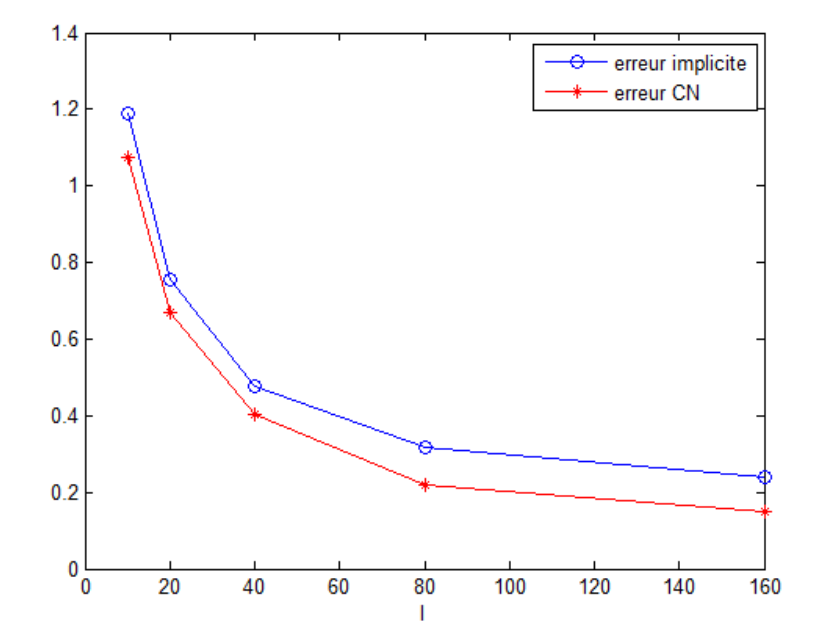

Figure 17 Erreurs en fonction du nombre de points dans l'espace: méthode LU Les erreurs respectives décroissent lorsque le nombre de points de l'espace augmente. L'erreur du schéma de Crank Nicolson est inférieure à celle du schéma implicite.

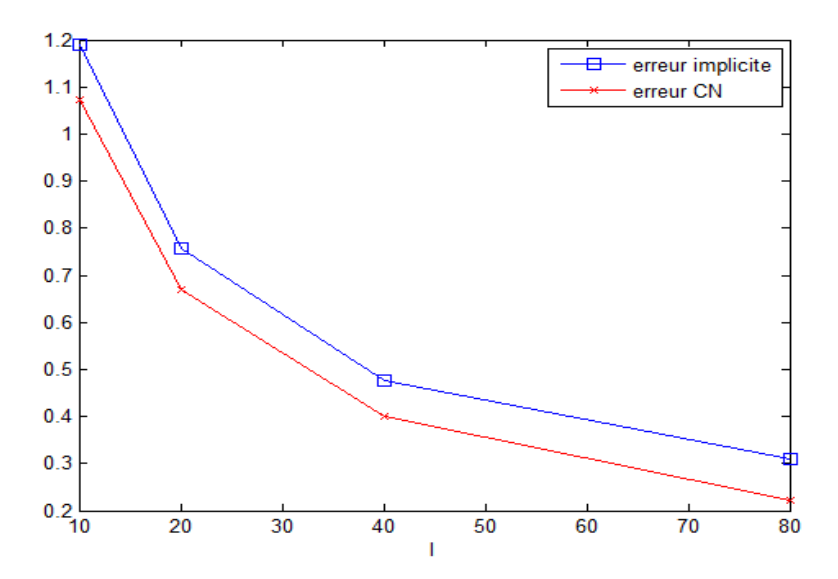

Figure 18 Erreurs en fonction du nombre de points dans l'espace: méthode GC Les erreurs respectives décroissent lorsque le nombre de points de l'espace augmente. L'erreur du schéma de Crank Nicolson est inférieure à celle du schéma implicite.

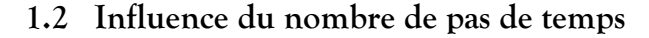

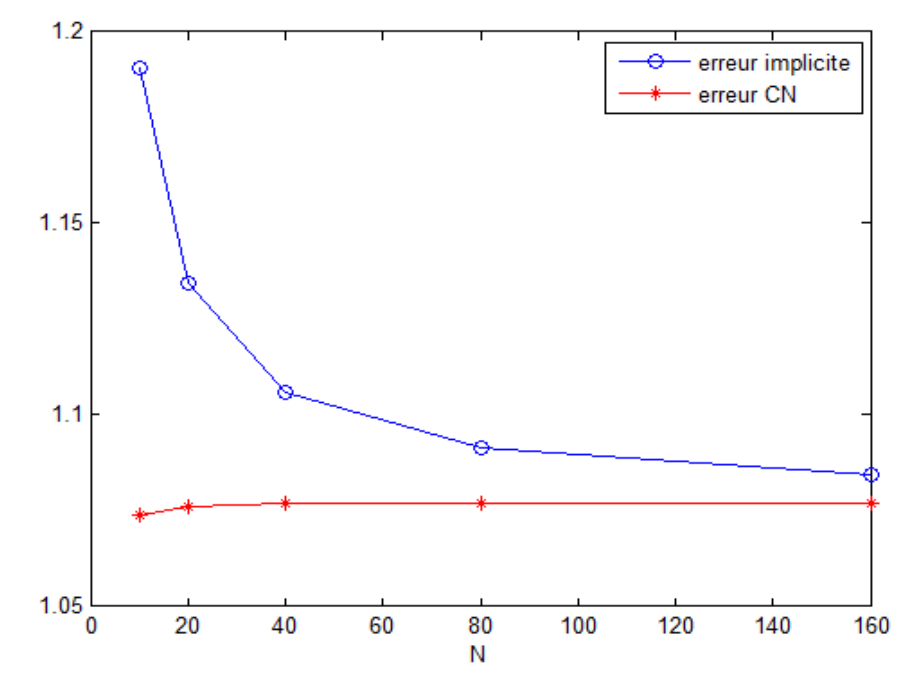

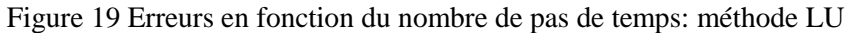

L'erreur dans ce cas décroit pour le schéma implicite. Pour le schéma de Crank Nicolson, elle stagne à partir de N=40. L'erreur du schéma de Crank Nicolson est moins grande que celle du schéma implicite.

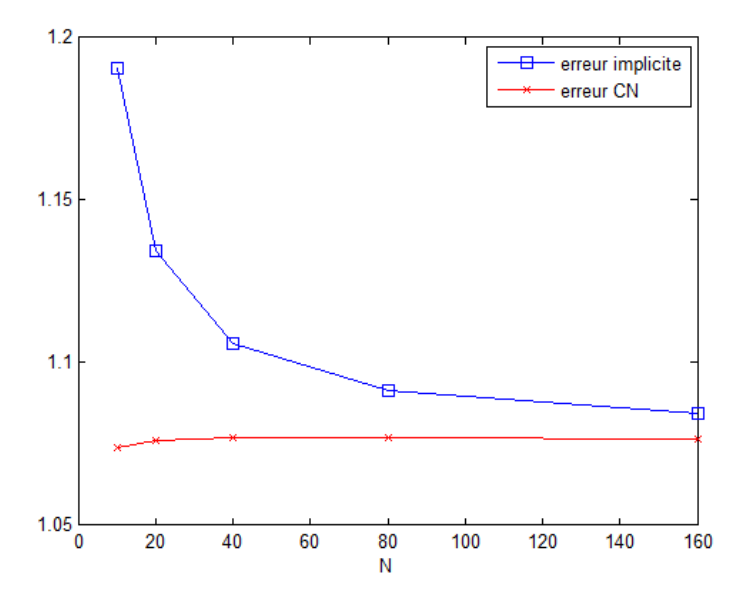

Figure 20 Erreurs en fonction du nombre de pas de temps: méthode GC

L'erreur dans ce cas décroit pour le schéma implicite. Pour le schéma de Crank Nicolson, elle stagne à partir de N=40. L'erreur du schéma de Crank Nicolson est moins grande que celle du schéma implicite.

#### **2 Comparaison des méthodes**

Nous allons voir ici, laquelle des méthodes utilisées est la plus précise et la plus rapide. Pour comparer la précision des méthodes, nous allons prendre une valeur finale du Put pour les schémas implicite et de Crank Nicolson dans les deux méthodes et la comparer avec la solution analytique qui est la valeur finale du Put. Les résultats sont dans les tableaux suivants :

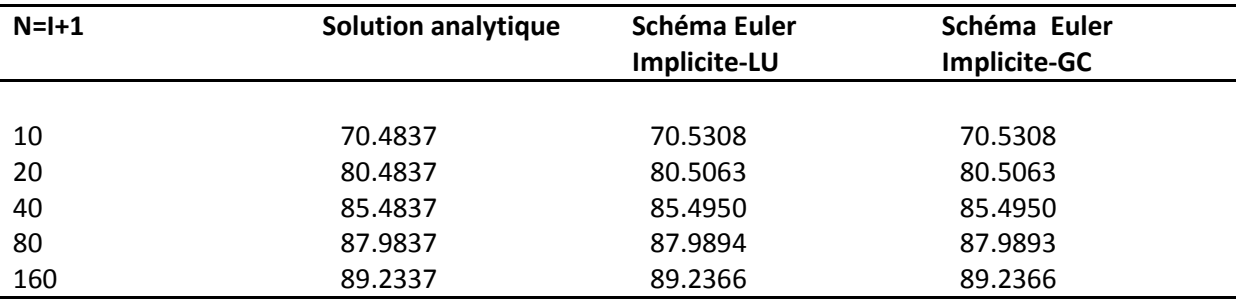

Tableau 2 Comparaison de la précision des méthodes pour le schéma d'Euler implicite

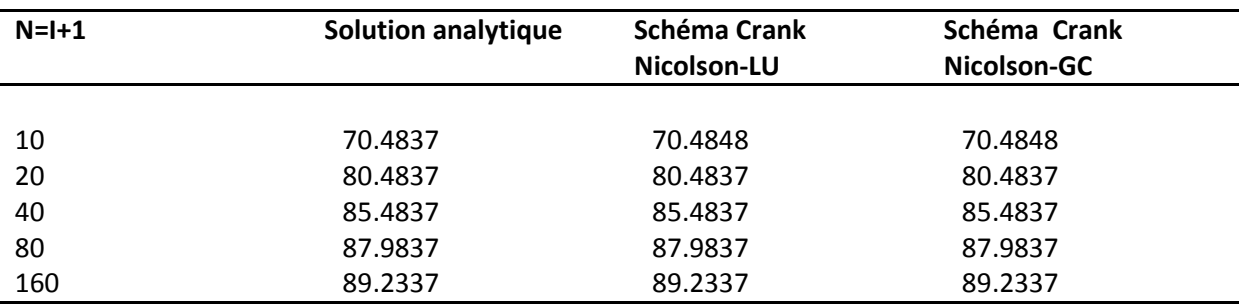

Tableau 3 Comparaison de la précision des méthodes pour le schéma de Crank Nicolson

On constate que les méthodes LU et de gradient conjugué donnent les mêmes résultats. Cela s'explique par le fait que la méthode du gradient conjugué peut être considérée comme une méthode directe car elle donne la solution exacte d'un système en au plus n étapes. On s'aperçoit aussi que dans les deux cas, le schéma de Crank Nicolson est bien meilleur dans l'approximation de la solution exacte, résultat prévisible avec l'étude des erreurs numériques.

Enfin, comparons le temps d'exécution des 2 méthodes.

A l'aide de la fonction *tic; toc* de Matlab servant de chronomètre pour le temps d'exécution d'une instruction ou d'un programme, nous avons mesuré le temps d'exécution des schémas implicites et de Crank Nicolson dans les deux méthodes de résolution. Les résultats sont dans le tableau qui suit:

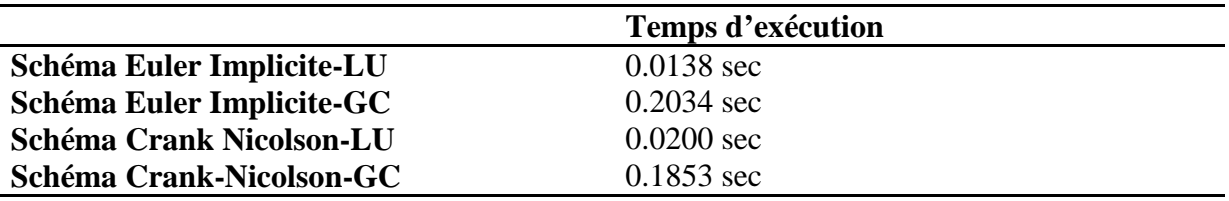

Tableau 4 Comparaison du temps d'exécution des méthodes

On constate que la méthode LU met moins de temps à s'exécuter par rapport à la méthode du gradient conjugué. Si la méthode du gradient conjugué donne la solution exacte en au plus n étapes, le processus quant à lui reste itératif. Cela peut donc expliquer qu'elle soit moins rapide que la décomposition LU. Un autre facteur de ce constat et que la matrice d'itération étant non symétrique, on résout une équation normale  $A<sup>T</sup> A x = A<sup>T</sup> b$  qui augmente les calculs.

Au final, l'analyse des résultats obtenus nous permet de dire que

-Le schéma aux différences finies de Crank Nicolson est le plus précis et celui qui converge le mieux vers la solution exacte.

-Les méthodes de décomposition LU et du gradient conjugué donnent les mêmes résultats. Cependant, la décomposition LU est plus rapide au niveau de l'exécution.

# **CONCLUSION**

L'objet de ce mémoire était de présenter et analyser la méthode des différences finies pour l'équation de Black & Scholes dans le cas d'une option de vente (put) européenne.

Nous avons commencé par présenter le modèle de Black & Scholes et nous avons montré qu'il définit un problème bien posé. Ensuite, nous avons proposé des schémas et méthodes de résolution par différences finies de l'équation de Black & Scholes.

L'existence et l'unicité d'une solution analytique nous ont permis d'effectuer des comparaisons entre les précisions des différents schémas et des différentes méthodes. L'étude des erreurs numériques nous a permis de constater que le schéma d'Euler Explicite n'est pas toujours stable. Les schémas d'Euler Implicite et de Crank Nicolson sont eux inconditionnellement stables.

De plus, la superposition quasi parfaite de la solution numérique et de la solution analytique confirme l'efficacité présumée des méthodes numériques pour le modèle de Black & Scholes. Le schéma de Crank Nicolson fournit la meilleure approximation dans les deux méthodes à savoir la décomposition LU et la méthode du gradient conjugué. Enfin, la comparaison de ces deux méthodes nous apprend qu'elles donnent les mêmes résultats avec un léger avantage pour la décomposition LU qui s'avère plus rapide.

Ce mémoire constitue un premier pas face à la multitude de procédures numériques utilisées pour résoudre l'équation de Black & Scholes. En effet, le monde de la finance perdrait sa réputation si les options étaient toujours aussi simples à calculer. Le modèle de Black & Scholes atteint sa limite pour les options de type américain car il ne peut fournir une solution explicite. On privilégie dans ce cas, une résolution numérique. Un autre reproche fait à ce modèle, c'est qu'il considère des hypothèses simplistes et non conformes à la réalité. Les chercheurs se sont donné donc pour mission d'améliorer ce modèle en rendant ses hypothèses plus réalistes. L'évaluation des options est alors devenue de plus en plus exigeante et fait appel à des modèles mathématiques de plus en plus complexes qui nécessitent des procédures numériques de plus en plus performantes.

Face à cette complexité, un dilemme se pose. Doit-on privilégier l'élaboration de méthodes numériques plus performantes pour des modèles plus complexes car plus proches de la réalité? Ou au contraire, privilégier des modèles simples comme celui de Black & Scholes pour les acteurs du marché?

L'idéal serait certainement de trouver un modèle qui allie la simplicité de Black & Scholes mais aussi toutes les subtilités complexes du marché financier. Y parviendra-ton un jour?

Terminons la discussion avec cette réflexion de W. Pareto avec lequel nous nous accordons pour dire:

*« C'est toujours le phénomène concret qui décide si une théorie doit être acceptée ou repoussée. Il n'y a pas, et il ne peut y avoir, d'autre critérium de la vérité d'une théorie que son accord plus ou moins parfait avec les phénomènes concrets. »* [4]

# **ANNEXES**

# **Annexe A ELEMENTS DE CALCUL STOCHASTIQUE [1]**

La valeur d'une option sur action est une fonction du cours de l'action sous-jacente et du temps. De façon plus générale, la valeur d'un produit dérivé est une fonction des variables aléatoires sous jacentes au produit dérivé et du temps. Nous présenterons des définitions essentielles à la compréhension des processus stochastiques modélisant l'évolution des actions en temps continu.

#### **A.1 La propriété de Markov**

Un processus de Markov est un cas particulier de processus stochastique pour lequel la valeur présente d'une variable est utile pour anticiper sa distribution future. Les cours des actions sont censés suivre des processus de Markov.

La propriété de Markov appliquée aux cours des actions stipule que la distribution de probabilité du cours à une date future ne dépend pas de la trajectoire suivie par le cours dans le passé. Cette propriété est cohérente avec la forme faible d'efficience des marchés. Celle-ci établit que le cours actuel intègre toutes les informations contenues dans l'historique des cours. Ceci est assuré par la compétition sur le marché.

#### **A.2 Les processus de Wiener**

Une variable *z* suit un processus de Wiener si elle possède les deux propriétés suivantes:

i/ La variation ∆*z* durant un court intervalle de temps de longueur ∆*t* s'écrit ∆ $z = \varepsilon \sqrt{\Delta t}$ , où  $\varepsilon$ suit une loi normale  $\phi(0,1)$ .

ii/ Les valeurs de ∆*z* pour deux courts intervalles de longueur ∆*t* ne se chevauchant pas, sont indépendantes.

Un processus de Wiener général pour une variable *x* peut être défini en fonction de *dz* ainsi:  $dx = a dt + b dz$ , où *a* et*b* sont constants et *b* > 0.

*a* est l'espérance de variation du processus par unité de temps. On l'appelle également drift.

 $b<sup>2</sup>$  est le paramètre de variance.

Dans un intervalle de longueur ∆*t* on a:

 $\Delta x = a\Delta t + \varepsilon \sqrt{\Delta t}$ , où  $\varepsilon$  suit une loi normale centrée réduite et  $\Delta x$  suit une loi d'espérance  $a\Delta t$ et d'écart-type  $b\sqrt{\Delta t}$ 

#### **A.3 Les processus d'Itô**

Dans le processus de Wiener général, les paramètres *a* et*b* sont constants.

Un processus d'Itô peut être défini si on autorise *a* et*b* à être des fonctions de la variable *x* et du temps*t* .

Un processus d'Itô peut alors s'écrire:  $dx = a(x,t) \cdot dt + b(x,t) \cdot dz$ .

Remarquons qu'on processus de Wiener général est un processus d'Itô.

#### **A.4 Le lemme d'Itô**

En 1951, Kiyosi Itô établit un résultat important connu sous le nom de lemme d'Itô. Supposons que la valeur d'une variable *x* suive un processus d'Itô:  $dx = a(x,t) \cdot dt + b(x,t) \cdot dz$ . Le lemme d'Itô montre qu'une fonction *G* de *x* et *t* est caractérisée par le processus suivant:

$$
dG = \left(\frac{\partial G}{\partial S} \mu S + \frac{\partial G}{\partial t} + \frac{1}{2} \frac{\partial^2 G}{\partial S^2} \sigma^2 S^2\right) dt + \frac{\partial G}{\partial S} \sigma S. dz
$$

On applique le lemme d'Itô au processus suivi par les actions pour déterminer la valeur d'une option sur action qui n'est rien d'autre qu'une fonction du cours des actions *S* et du temps*t* . En voici le cheminement:

Par hypothèse, l'action suit un mouvement brownien géométrique qui est aussi un processus d'Itô. D'après le lemme d'Itô, une fonction*G* de *S* et*t* suit le processus

$$
dG = \left(\frac{\partial G}{\partial S} \mu S + \frac{\partial G}{\partial t} + \frac{1}{2} \frac{\partial^2 G}{\partial S^2} \sigma^2 S^2\right) dt + \frac{\partial G}{\partial S} \sigma S. dz
$$

# **Annexe B CODES MATLAB**

Ce chapitre contient tous les codes Matlab que nous avons utilisés dans notre étude du modèle de Black & Scholes. Ces codes sont classés par fonctionnalité. On décrit brièvement le rôle de chaque fonction ou programme avant de donner le code correspondant.

# **B.1 Résolution exacte B.1.1 Fonction BS\_exact**

Cette fonction calcule la solution analytique de l'équation de Black & Scholes pour un put européen.

```
function p=BS_exact(Smax,K,T,r,sigma,I)
sol = zeros(I + 2, 1);h=Smax/(I+1);%Pas d'espace
i=0:T+1;sj=j*h; %Maillage spatial
for idx=1:I+2dl = (log(sj(idx)/K) + (r+sigma^2/2)*T)/(sigma*sqrt(T));d2=d1-siqma*sqrt(T);
    sol(idx,1)=K*exp(-r*T)*normcdf(-d2)-sj(idx)*normcdf(-d1);
end
p=sol;
end
```
#### **B.1.2 Programme Put2D**

Ce programme utilise la fonction BS\_exact. Il résout analytiquement l'équation de Black & Scholes pour un put européen et trace la solution obtenue en deux dimensions.

```
K = 100;Smax=200T=1;sigma=0.2;
r=0.1;
I=39;h = Smax/(I+1);Put=BS_exact(Smax, K, T, r, sigma, I);
```
plot([0:h:Smax],Put) xlabel('Prix de l''action S'),ylabel('P(s,T)','rot',0)

# **B.2 Résolution numérique**

# **B.2.1 Fonction BS\_EulExpl**

Cette fonction résout numériquement l'équation de Black & Scholes avec un schéma aux différences finies Euler Explicite.

```
function X=BS_EulExpl(K,sigma,r,Smax,T,N,I)
%Maillage du domaine
h=Smax/(I+1); %Pas d'espace
dt=T/N; %Pas de temps
j = 0 : I + 1;n=0:N;sj=j*h; %Maillage spatial
tn=n*dt; %Maillage temporel
%Construction de la matrice tridiagonale A
for k=1:T+2aj(k)=1-dt*(sigma^2*sj(k)^2/h^2 + r*sj(k)/h +r);bj(k)=dt*sigma^2*sj(k)^2/(2*h^2);
  cj(k)=dt*(sigma^2*sj(k)^2/(2*h^2)+r*sj(k)/h);end 
A=diag(bj(2:I+1),-1)+diag(aj(1:I+1))+diag(cj(1:I),1);
P=zeros(I+1,N+1); %Initialisation du prix du put P(s,t) recherché
for idx=1:I+1
    P(\text{idx}, 1) = \max(K-sj(\text{idx}), 0); % Condition initiale (t=0)end
%Résolution 
for idx=1:N
    P(:,idx+1)=A*P(:,idx);end
w=zeros(1,N+1);%Condition limite P(s,t)=0 pour Smax
X=[P;w]; %Construction du vecteur solution V
end
```
# **B.2.2 Fonction BS\_Eulimpl**

Cette fonction résout numériquement l'équation de Black & Scholes par la décomposition LU avec un schéma aux différences finies Euler Implicite. function Y=BS Eulimpl(K,sigma,r,Smax,T,N,I) %Maillage du domaine

```
h=Smax/(I+1); %Pas d'espace
dt=T/N; %Pas de temps
j=0:I+1;n=0:N;sj=j*h; %Maillage spatial
tn=n*dt; %Maillage temporel
%Construction de la matrice tridiagonale A et D
for k=1:1+2a^j(k)=1+dt*(sigma^2*sj(k)^2/h^2 + r*sj(k)/h +r);bj(k)=-dt*sigma^2*sj(k)^2/(2*h^2);
  c_1(k) = -dt * (sigma^2 * s_1(k)^2 / (2 * h^2) + r * s_1(k) / h);end 
A = diag(bj(2:I+1), -1) + diag(aj(1:I+1)) + diag(cj(1:I),1);%Décomposition LU de A 
alpha=zeros(I+2,1);
beta=alpha;
l = ones(I + 1, 1);alpha(1)=aj(1);for k=2:I+1beta(k)=bj(k)/alpha(k-1);alpha(k)=aj(k)-beta(k)*cj(k-1);end
P=zeros(I+1,N+1); %Initialisation du prix du put P(s,t) recherché
for idx=1:I+1P(idx,1)=max(K-sj(idx),0); %Condition initiale (t=0)end
%Résolution LU appliquée à P(s,t)
y = zeros(I+1,1);for idx=1:N
    f = P(:,idx);y(1)=f(1);for k=2:I+1y(k)=f(k)-beta(k)*y(k-1); end
    P(I+1,idx+1)=y(I+1)/alpha(I+1);for k=1:-1:1P(k,idx+1)=(y(k)-cj(k)*P(k+1,idx+1))/alpha(k);
```

```
 end
end
w = zeros(1, N+1); %Condition limite P(s, t) = 0 pour Smax
Y=[P;w]; %Construction du vecteur solution V
end
```
# **B.2.3 Fonction Eulimpl\_GC**

Cette fonction résout numériquement l'équation de Black & Scholes par la méthode de Gradient Conjugué avec un schéma aux différences finies Euler Implicite.

```
function Q=Eulimpl_GC(K, sigma, r, Smax, T, N, I)
%Maillage du domaine
h=Smax/(I+1); %Pas d'espace
dt=T/N; %Pas de temps
j=0:I+1;n=0:N;
sj=j*h; %Maillage spatial
tn=n*dt; %Maillage temporel
%Construction de la matrice tridiagonale A
for k=1:1+2aj(k)=1+dt*(sigma^2*sj(k)^2/h^2 + r*sj(k)/h +r);bj(k)=-dt*sigma^2*sj(k)^2/(2*h^2);
  cj(k) = -dt * (sigma^2 *sj(k)^2/(2*h^2) +r *sj(k)/h);end 
A = diag(bj(2:I+1), -1) + diag(aj(1:I+1)) + diag(cj(1:I),1);P=zeros(I+1,N+1); %Initialisation du prix du put P(s,t) recherché
for idx=1:I+1
     P(idx,1)=max(K-sj(idx),0); %Condition initiale (t=0)
end
%Résolution Gradient conjugué appliquée à P(s,t)
x = zeros(I+1,N+1);g=zeros(I+1,N+1);
h1 =zeros(I+1,N+1);
d =zeros(I+1,N+1);
e =z\text{eros}(I+1,N+1);tol = 10e-10;for idx=1:N
    x(:, 1)=0;
```

```
g(:,1)=P(:,idx);d(:,1)=g(:,1);h1(:,1)=g(:,1);
     e(:,1)=g(:,1); for k=1:N
         pas=(g(:,k)'*h1(:,k))/(e(:,k)**A*d(:,k));\mathtt{x}(\,\colon,k{+}1\,){=}\mathtt{x}(\:\colon,k\,){+}\mathtt{pas}^{\star}\mathtt{d}(\:\colon,k\,)\;;g(:,k+1)=g(:,k)-pas*A*d(:,k);h1(:,k+1)=h1(:,k)-pas*A'*e(:,k); if g(:,k+1)'*g(:,k+1)<tol
               break
          end
         b=(g(:,k+1)'*h1(:,k+1))/(g(:,k)*h1(:,k));d(:,k+1)=g(:,k+1)+b*d(:,k);e(:,k+1)=h1(:,k+1)+b*e(:,k);
      end
     s=x(:,k+1);P(:,idx+1)=s;
end
w = zeros(1, N+1); %Condition limite P(s, t) = 0 pour Smax
Q=[P;w]; %Construction du vecteur solution V 
end
```
## **B.2.4 Fonction BS\_CN**

```
Cette fonction résout numériquement l'équation de Black & Scholes par la décomposition LU 
avec un schéma aux différences finies Crank Nicolson. 
function Z=BS_CN(K, sigma, r, Smax, T, N, I)
%Maillage du domaine 
h=Smax/(I+1); %Pas d'espace 
dt=T/N; %Pas de temps 
j=0:I+1;n=0:N;sj=j*h; %Maillage spatial 
tn=n*dt; %Maillage temporel 
%Construction des matrices tridiagonales A et D 
for k=1:1+2a^j(k)=1+dt*(sigma^2*sj(k)^2/(2*h^2)+r*sj(k)/(2*h)+r/2);
```

```
dj(k)=1-dt*(sigma^2*sj(k)^2/(2*h^2)+r*sj(k)/(2*h)+r/2);bj(k) = -dt * sigma^2 * sj(k)^2/(4*h^2);cj(k)=-dt*(sigma^2*sj(k)^2/(4*h^2)+r*sj(k)/(2*h));end 
A = diag(bj(2:I+1), -1) + diag(aj(1:I+1)) + diag(cj(1:I),1);D=-diag(bj(2:I+1),-1)+diag(dj(1:I+1))-diag(cj(1:I),1);%Décomposition LU de A 
alpha=zeros(I+2,1); 
beta=alpha; 
l = ones(I+1,1);alpha(1)=ai(1);for k=2:I+1 
    beta(k)=bj(k)/alpha(k-1);alpha(k)=aj(k)-beta(k)*cj(k-1);end 
L = diag(beta(2:I+1), -1) + diag(1(I:I+1));U=diag(alpha(1:I+1))+diag(cj(1:I),1);P=zeros(I+1,N+1); %Initialisation du prix du put P(s,t) recherché 
for idx=1:I+1P(idx,1)=max(K-sj(idx),0); %Condition initiale (t=0)end 
%Résolution LU appliquée à P(s,t) 
v =zeros(I+1,1);
for idx=1:N 
    f=D*P(i,idx);y(1)=f(1);for k=2:I+1y(k)=f(k)-beta(k)*y(k-1); end 
    P(I+1,idx+1)=y(I+1)/alpha(I+1);for k=1:-1:1P(k, idx+1) = (y(k)-cj(k)*P(k+1, idx+1))/\alphalpha(k); end 
end 
w = zeros(1, N+1); *Condition limite P(s, t) = 0 pour Smax
Z=[P;w]; %Construction du vecteur solution V 
end
```
#### **B.2.5 Fonction CN\_GC**

Cette fonction résout numériquement l'équation de Black & Scholes par la méthode de Gradient Conjugué avec un schéma aux différences finies Crank Nicolson.

```
function R=CN GC(K,sigma,r,Smax,T,N,I)
%Maillage du domaine 
h=Smax/(I+1); %Pas d'espace 
dt=T/N; %Pas de temps 
j=0:I+1;n=0:N;sj=j*h; %Maillage spatial 
tn=n*dt; %Maillage temporel 
%Construction des matrices tridiagonales A et D 
for k=1:T+2a^j(k)=1+dt*(sigma^2*s^j(k)^2/(2*h^2)+r*s^j(k)/(2*h)+r/2);dj(k)=1-dt*(sigma^2*sj(k)^2/(2*h^2)+r*sj(k)/(2*h)+r/2);bj(k)=-dt*sigma^2*sj(k)^2/(4*h^2);
  cj(k)=-dt*(sigma^2*sj(k)^2/(4*h^2)+r*sj(k)/(2*h));
end 
A = diag(bj(2:I+1), -1) + diag(aj(1:I+1)) + diag(cj(1:I),1);D=-diag(bj(2:I+1),-1)+diag(dj(1:I+1))-diag(cj(1:I),1);P=zeros(I+1,N+1); %Initialisation du prix du put P(s,t) recherché 
for idx=1:I+1P(idx,1)=max(K-sj(idx),0); %Condition initiale (t=0)end 
%Résolution Gradient conjugué appliquée à P(s,t) 
x = zeros(I+1,N+1);g=zeros(I+1,N+1);
h1=zeros(I+1,N+1); 
d =zeros(I+1,N+1);e = zeros(I+1,N+1);tol=10e-10;for idx=1:N 
    x(:, 1)=0;
```

```
g(:,1)=D*P(:,idx);
    d(:,1)=g(:,1);h1(:,1)=g(:,1);
    e(:,1)=g(:,1);
     for k=1:N 
        pas=(q(:,k)'*h1(:,k))/(e(:,k)**A*d(:,k));x(:,k+1)=x(:,k)+pas*d(:,k);g(:,k+1)=g(:,k)-pas*A*d(:,k);h1(:,k+1)=h1(:,k)-pas*A'*e(:,k);if q(:,k+1)'*q(:,k+1)<tol
             break 
         end 
        b=(g(:,k+1)'*h1(:,k+1))/(g(:,k)*h1(:,k));d(:,k+1)=g(:,k+1)+b*d(:,k);e(:,k+1)=h1(:,k+1)+b*e(:,k);
     end 
    s=x(:,k+1);P(:,idx+1)=s;
end 
w = zeros(1, N+1); %Condition limite P(s, t) = 0 pour Smax
R=[P;w]; %Construction du vecteur solution V 
end
```
## **B.3 Résultats graphiques**

Les mêmes programmes sont appliqués aux cinq fonctions de résolution numérique présentées plus haut. Nous nous limiterons donc à donner les programmes de représentation graphique d'une seule fonction. Le lecteur pourra se référer au CD de codes Matlab inclus dans le rapport pour les programmes de représentation graphique des autres fonctions.

#### **B.3.1 Programme EulExpl2D**

Ce programme utilise la fonction BS\_exact et la fonction BS\_EulExpl. Il résout analytiquement et numériquement l'équation de Black & Scholes et trace les solution obtenues sur un même graphe en deux dimensions.

```
K = 100;
```
 $Smax=200;$ 

```
T=1;sigma=0.2; 
r=0.1;N=40;I=39;h = \text{Smax}/(I+1);
Expl=BS_EulExpl(K,sigma,r,Smax,T,N,I);
Put=BS_exact(Smax, K, T, r, sigma, I);
plot([0:h:Smax],Put);hold on 
plot([0:h:Smax],Expl(:,N+1),'ro') 
xlabel('Prix de l''action S'),ylabel('P(s,T)','rot',0) 
legend('solution exacte','solution numérique explicite')
```
# **B.3.2 Programme EulExpl3D**

Ce programme utilise la fonction BS\_EulExpl. Il résout numériquement l'équation de Black & Scholes pour un put européen et trace la solution obtenue sur un graphe en trois dimensions.  $K = 100;$  $Smax=200;$ 

```
T=1;sigma=0.2; 
r=0.1;N=40;I=39;h = \text{Smax}/(I+1);dt=T/N;Expl=BS_EulExpl(K,sigma,r,Smax,T,N,I); 
mesh([0:dt:T],[0:h:Smax],Expl) 
xlabel('Temps t'),ylabel('Prix de l''action 
S'),zlabel('P(t,s)','rot',0)
```
## **B.4 Etude comparative**

## **B.4.1 Programme ErreurEspace**

Ce programme calcule les erreurs pour les schémas d'Euler Implicite et de Crank Nicolson par la décomposition LU, lorsqu'on fait varier le pas d'espace. Ce même programme s'applique dans le cas du Gradient Conjugué à condition de faire appel aux fonctions utilisant cette méthode.

```
K = 100;Smax=200;T=1;sigma=0.2;
r=0.1;N=10;s=[10 20 40 80 160];
err_implicite=zeros(size(s));
err_cranknico=zeros(size(s));
for k=1:length(s)
    I = s(k) - 1; put=BS_exact(Smax,K,T,r,sigma,I);
     a=BS_Eulimpl(K,sigma,r,Smax,T,N,I);
     b=BS_CN(K,sigma,r,Smax,T,N,I);
    err\_implicite(k) = norm(a(:,N+1)-put,inf);err_cranknico(k)=norm(b(:,N+1)-put,inf);
  end
plot(s,err_implicite,'o-');hold on
plot(s,err_cranknico,'r*-')
xlabel('I')
legend('erreur implicite','erreur CN')
```
# **B.4.2 Programme ErreurTemps**

Ce programme calcule les erreurs pour les schémas d'Euler Implicite et de Crank Nicolson par la décomposition LU, lorsqu'on fait varier le pas de temps. Ce même programme s'applique dans le cas du Gradient Conjugué à condition de faire appel aux fonctions utilisant cette méthode.

```
K = 100;Smax=200;T=1;sigma=0.2;
r=0.1;I=9;s=[10 20 40 80 160];
```

```
err_implicite=zeros(size(s));
err cranknico=zeros(size(s));
for k=1:length(s)
    N=s(k);
     put=BS_exact(Smax,K,T,r,sigma,I);
     a=BS_Eulimpl(K,sigma,r,Smax,T,N,I);
     b=BS_CN(K,sigma,r,Smax,T,N,I);
    err_implicite(k)=norm(a(:,N+1)-put,inf);
    err cranknico(k)=norm(b(:,N+1)-put,inf);end
plot(s,err_implicite,'o-');hold on
plot(s,err_cranknico,'r*-')
xlabel('N')
legend('erreur implicite','erreur CN')
```
#### **B.4.3 Programme précision**

Ce programme calcule, pour une même valeur de S et des pas d'espace de temps croissants, le prix à l'instant final d'un put européen. Il fait appel à la fonction de la soution exacte, aux schémas d'Euler Implicite et de Crank Nicolson utilisant la décomposition LU et la méthode de Gradient Conjugué.

```
K = 100;Smax=200;T=1;sigma=0.2;
r=0.1;s=[10 20 40 80 160];
impliciteGC=zeros(size(s));
cranknicoGC=zeros(size(s));
implicite=zeros(size(s));
cranknico=zeros(size(s));
exact=zeros(size(s));
for k=1:length(s)
    I=s(k)-1; put=BS_exact(Smax,K,T,r,sigma,I);
     a=BS_Eulimpl(K,sigma,r,Smax,T,s(k),I);
    b=BS_CNN(K,sigma,r,Smax,T,s(k),I);
```

```
 c=Eulimpl_GC(K,sigma,r,Smax,T,s(k),I);
    e=CN_GC(K,sigma,r,Smax,T,s(k),I);exact(k)=put(2);implitude(k)=a(2,s(k)+1);cranknico(k)=b(2,s(k)+1);impliciteGC(k)=c(2,s(k)+1);crankni\ncoGC(k)=e(2,s(k)+1);end
exact
implicite
cranknico
impliciteGC
cranknicoGC
```
#### **B.4.4 Programme rapidité**

Ce programme calcule le temps d'exécution des fonctions qui utilisent la décomposition LU et de celles qui utilisent la méthode du Gradient Conjugué.

```
K = 100;Smax=200;T=1;sigma=0.2;
r=0.1N = 50;I=49;tic 
c = \text{Eulimpl GC}(K, \text{sigma}, r, Smax, T, N, I);t1=toc 
tic 
a=BS_Eulimpl(K,sigma,r,Smax,T,s(k),I);t2=toc 
tic 
e=CN_GC(K,sigma,r,Smax,T,N,I);
t3=toc 
tic 
b=BS_CNN(K,sigma,r,Smax,T,s(k),I);t.4 = t.0c
```
# **BIBLIOGRAPHIE**

[1] John HULL, *Options, futures et autres actifs dérivés*, Edition française dirigée par Patrick Roger

[2] Didier AUROUX, *Méthodes Numériques pour le Pricing d'Options*, Polytech'Nice-Sophia, 2010-2011

[3] F. WELLERS, *Théorie des options*, Université Paris Nord 13

[4] Emmanuel GOBET, *Les mathématiques appliquées au cœur de la finance*, Images des Mathématiques, CNRS, 2004

[5] Ronald H.W. HOPPE, Chapter 3, *Numerical Methods for Option Pricing in Finance*, University of Houston/Department of Mathematics

[6] I. DANAILA, F. HECHT, O. PIRONNEAU, *Simulation numérique en C++*, Dunod, 2003

[7] Blagovest SENDOV, Vassil POPOV, *Méthodes d'analyse numérique Tome 1*, Traduction réalisée par Mohamed EL HATRI, Université Sidi Mohamed Ben Abdellah, Fès

[8] Serge DUMONT, Olivier GOUBET, *Optimisation*, Université de Picardie Jules Verne, Faculté de Mathématiques et d'Informatique

[9] Rachael ENGLAND, *The Use of Numerical Methods in Solving Pricing Problems for Exotic Financial Derivatives with a Stochastic Volatility* 

[10] Nicolas LANTOS, *Méthodes numériques avancées appliquées à l'évaluation d'options financières*, Thèse de doctorat spécialité Mathématiques Appliquées, Université Pierre et Marie Curie - Paris 6

[11] Alexane VERRAUX, *Résolution de l'équation de Black et Scholes*, Université de Tampere

[12] G. ALLAIRE, *Analyse numérique et Optimisation*, Editions de l'Ecole Polytechnique